МІНІСТЕРСТВО ОСВІТИ І НАУКИ УКРАЇНИ Тернопільський національний економічний університет Факультет комп'ютерних інформаційних технологій Кафедра комп'ютерної інженерії

# Брикайло Мар'яна Стефанівна

# Програмний додаток передачі аудіосигналів через мережу Internet на основі потокових даних/ Software application for audio streams transferring in the Internet based on data streams

напрям підготовки: 123 Комп'ютерна інженерія фахове спрямування - Комп'ютерна інженерія Бакалаврська робота

> Виконав студент групи КСМ-43/2 Мар'яна Стефанівна Брикайло

Науковий керівник: к.т.н., Батько Ю. М.

Тернопіль - 2018

#### РЕЗЮМЕ

Дипломний проект містить 60 сторінок пояснюючої записки, 12 рисунків, 7 таблиць, 2 додатки. Обсяг графічного матеріалу 2 аркуші формату А3.

Метою дипломної роботи є розробка програмного додатку передачі аудіосигналів через мережу Internet на основі потокових даних.

Методи досліджень базуються на теорії алгоритмів (для аналізу розроблених методів та алгоритмів), алгоритмах кодування (для стиснення звукових файлів при передачі через мережу), технологій об'єктноорієнтованого програмування (для програмної реалізації спроектованого додатку).

В дипломній роботі на основі аналізу існуючих алгоритмів стиснення аудіоданих та протоколах передачі інфорації в комп'ютерних мережах на основі потоків була спроектована структура та програмно реалізований програмний додаток передачі аудіосигналів через мережу Internet. В якості вхідних даних було обрано цифрові аудіофайли.

Проведено тестування розробленого програмного додатку на мові програмування високого рівня Delphi, що підтвердило доцільність використання даного середовища при проектуванні та реалізації програмних систем обробки звукової інформації.

Розроблений програмний продукт є ефективним засобом з простим інтерфейсом, що дозволяє вирішувати проблему обробки та аналізу цифрових зображень та може бути використаний при побудові програмних систем.

Ключові слова: МЕРЕЖА, АУДІОФАЙЛ, ОБМІН ІНФОРМАЦІЄЮ, РАДІО, ДИНАМІЧНА БІБЛІОТЕКА.

4

#### RESUME

Diploma project contains 60 pages of explanatory notes, 12 figures, 7 table 2 applications. Volume of graphic material 2 leaves of format A3.

The meta of the thesis is to develop a software application for the broadcast of audio signals through the Internet on the basis of streaming data.

Research methods are based on the theory of algorithms (for the analysis of developed methods and algorithms), coding algorithms (for compressing audio files when broadcasting over a network), technology object-oriented programming (for software implementation of the designed application).

In the thesis on the basis of analysis of existing algorithms of compression of audio data and information transmission protocols in computer networks on the basis of streams, a structure and software implemented software application for the transmission of audio signals through the Internet. Digital audio files were selected as input.

The testing of the developed software application in the high-level programming language Delphi has been tested, which confirmed the feasibility of using this medium in the design and implementation of software systems for processing audio information.

The developed software product is an effective tool with a simple interface that allows you to solve the problem of processing and analysis of digital images and can be used in the construction of software systems.

Keywords: NETWORK, AUDIOFILE, INFORMATION EXCHANGE, RADIO, DYNAMIC LIBRARY.

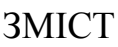

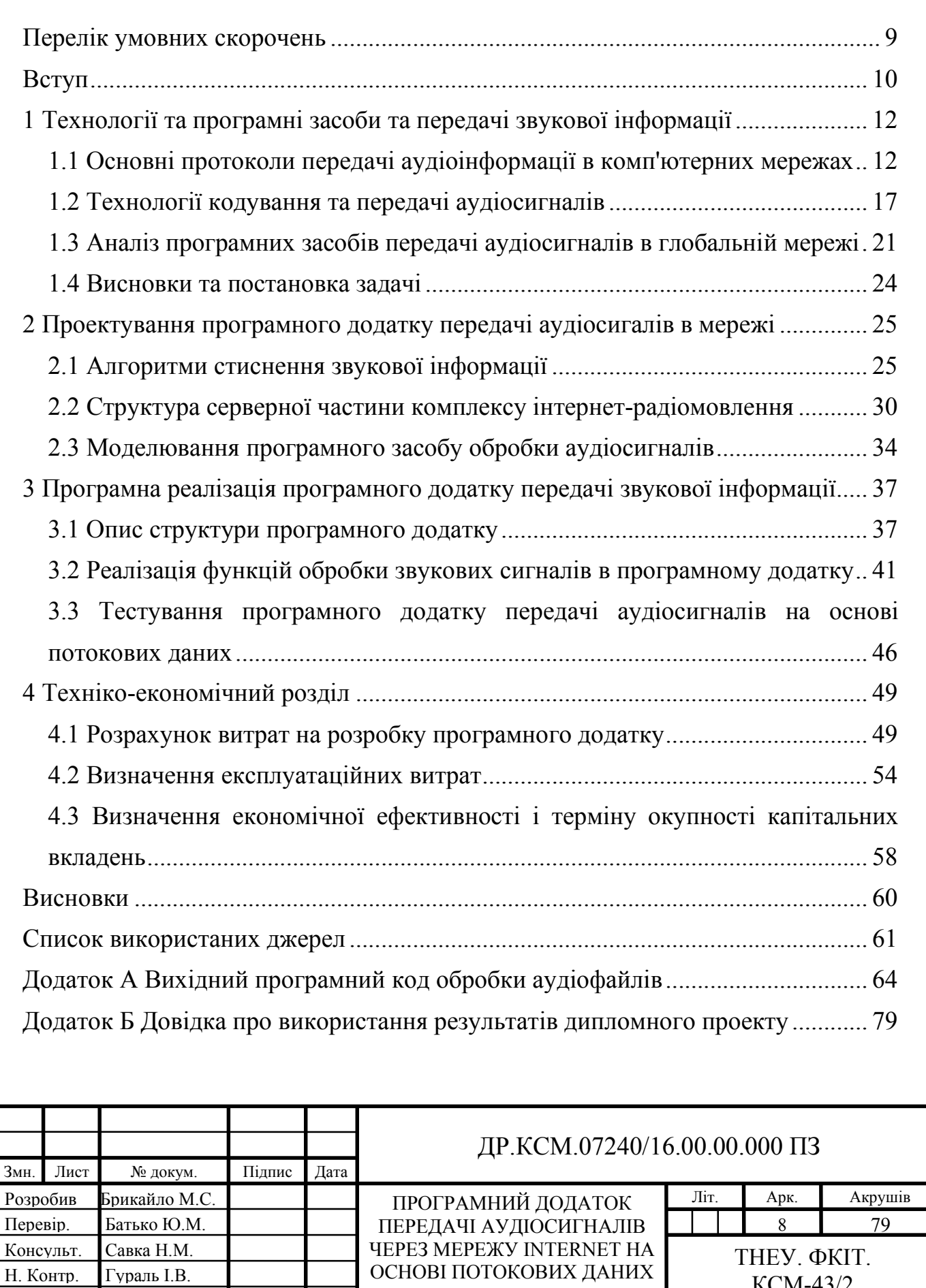

КСМ-43/2

Затвердив Березький О.М.

### ПЕРЕЛІК УМОВНИХ СКОРОЧЕНЬ

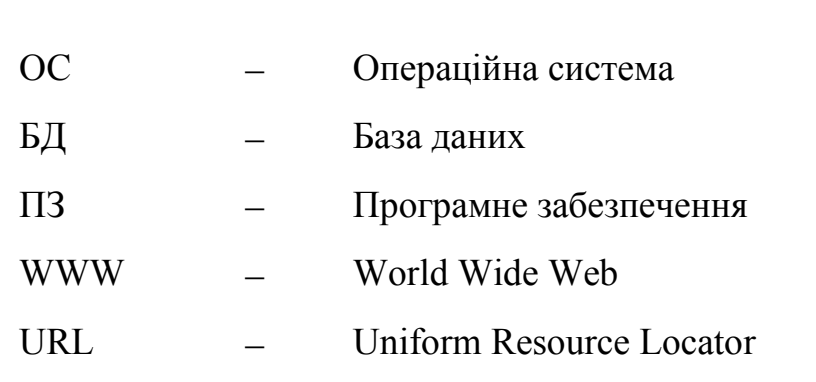

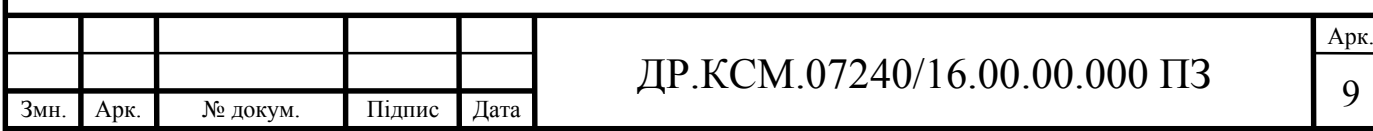

#### ВСТУП

За останні кілька років щільність FM-радіостанцій стала достатньо значною. Як підсумок – програмам-програвачам з кожним днем стає все складніше знаходити необхідні радіостанції, за певним набором параметрів. Саме цей фактор став основною причиною стрімкого розвитку технологій в сфері радіомовлення. Одним з, безумовно, успішних напрямків такого розвитку стало онлайн-радіо. Прослуховування радіоканалів за допомогою використання інтернету стало доступним інструментом для передачі аудіосигналів.

Сьогодні у вільному доступі на безкоштовній основі є можливість дивитися безкоштовне тв онлайн і слухати онлайн радіо. Такий підхід дозволяє користувачами мати більший вибір та підвищує комфортність. Швидкість сучасного інтернету дозволяє успішно дивитися в високій якості як телебачення так і слухати радіо.

Основна перевага інтернет-радіо – відмінна якість звуку, що ніяк не залежить від умов наявності радіохвиль. Іншими словами - ступінь віддаленості від радіостанції при прослуховуванні інтернет-радіо не має абсолютно ніякого значення. Головна вимога при бажанні послухати онлайн-радіо - наявність доступу в інтернет в будь-якій точці світу. Саме з цієї причини популярність інтернет-радіо зростає високими темпами.

Інша перевага – це відсутність або мінімальна кількість рекламного контенту. Витрати на запуск інтернет-радіостанції високі, але витрати на роботу наземної радіостанції набагато вищі. Інтернет-радіостанції зазвичай транслюють дуже мало рекламних роликів в порівнянні з наземними радіостанціями, які повинні транслювати постійний потік рекламних роликів, щоб оплачувати рахунки.

Ще однією перевагою є висока якість звуку. Відсутність перешкод і факторів навколишнього середовища для отримання якісного аудіосигналу. Крім того, радіозвук сильно стиснутий. Інтернет-радіо часто менш стиснуте та за якістю звучання наближене до якості компакт-диска.

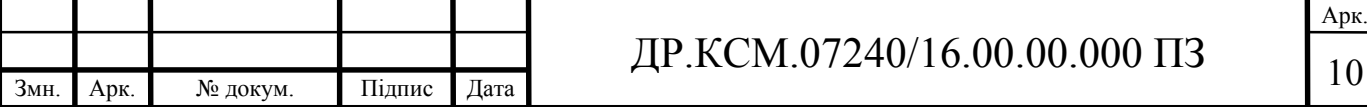

Поширеність та достіпність аудиторії. Як правило, в окремо взятій місцевості кількість FM-радіостанцій не перевищує декількох десятків, а інтернет-радіо забезпечує можливість прослуховування в будь-якому місці більше 1000 радіостанцій. Важливе значення в інтернет-радіо надається властивості інтерактивності. При програванні каналу на сайті можна подивитися назва тієї чи іншої композиції, виконавця і іншу інформацію. На деяких ресурсах можна зустріти, так званий, «активний плейлист» - функція, що дозволяє вибрати наступну композицію для мовлення.

Інтерактивність в підборі контенту. На ресурсах зустрічається функція голосування за ту чи іншу композицію. За результатами такого голосування потім формується рейтинг популярності композицій, яким керуються при складанні списку радіомовлення. Властивість інтерактивності дає можливість провідним різних музичних програм врахувати інтереси і переваги радіослухачів.

Проте, незважаючи на очевидні перваги даного способу передачі аудіосигналів, на сьогоднішній день не завжди саме програмні програвачі є зручним засобом взаємодії слухачів з радіостанціями. Серед основних недоліків: неревантажиний графічний інтерфейс програвачів, відсутність можливості запису трансляції, мінімальний набір функції для взаємодії з сервером радіо-станції тощо.

Тому задача створення програмного додатку обміну аудіосигналами через мережу Internet на основі потокових даних є актуальною.

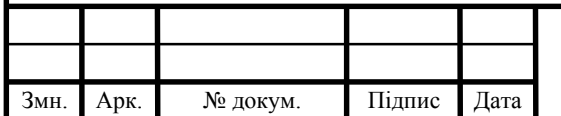

# 1 ТЕХНОЛОГІЇ ТА ПРОГРАМНІ ЗАСОБИ ТА ПЕРЕДАЧІ ЗВУКОВОЇ ІНФОРМАЦІЇ

1.1 Основні протоколи передачі аудіоінформації в комп'ютерних мережах

З розвитком сучасних технологій в глобальній мережі Інтернет – широкого поширення отримав голосовий зв'язок (IP-phone, Vocaltec, Skype). Сьогодні є 30 мільйонів абонентів, що регулярно користуються IP-phone або подібними аналогами. Серед користувачів є ті, для кого це лише можливість спілкування, як для радіоаматорів; але все більше людей використовує IP-phone для ділових контактів або навіть як об'єкт бізнесу.

Для підключення до мережі IP-phone необхідна мультимедійна карта, мікрофон, динаміки (або навушники), 8 Мбайт оперативної пам'яті, доступ до Інтернет та відповідне програмне забезпечення. Якість передачі звуку залежить від завантаженості IP-каналу. В якості середовища передачі використовується протокол UDP. Для забезпечення високої якості звуку потрібна гарантована ширина IP-каналу, адже затримки надміру UDP-дейтограми губляться безповоротно, що в подальшому може призвести до спотворення аудіосигналу. Впровадження сучасних протоколів, що забезпечують необхідну ширину каналу зроблять IP-phone значно привабливішим. Багато ІТ-компаній вже пропонують відповідне обладнання та програмні засоби.

Останнім часом технологія передачі звуку по каналах Інтернет стала широко використовуватися для трансляції новин та музики. При цьому забезпечується необхідна якість навіть при передачі стерео програм. В цьому випадку є можливість застосувати більш ефективне стиснення інформації та протоколи типу RTP або RTCP. Затримки, що виникають при передачі в цьому випадку мають незначний вплив, при цьому якість звучання аудіосигналу залишається на високому рівні. Сучасні системи ip-телефонії забезпечені гнучкою системою буферів, що дозволяють використовувати для передачі паузи, коли один з партнерів мовчить.

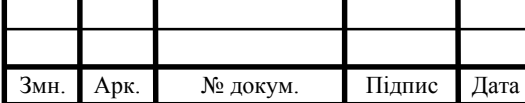

В даний час є повний набір технологій, щоб створити електронні сховища аудіофайлів. У міру розвитку цієї технології та інтеграції їх з мережами можна буде здійснювати пошук не тільки по одному файлі, але і тематичним каталогам. Перевагами такого підходу є компактність інформації та довговічність такої форми запису інформації. Найбільші труднощі викликає реалізація якісного відтворення. Програми здатні перетворювати символьний текст в голос вже існують. Проблема розпізнавання індивідуального голосу давно вирішена в охоронних системах. Докладні підрахунки показали, що додаткова інформація, що міститься в інтонації, гучності та індивідуальні особливості голосу при звичайній розмові не повинна перевищувати 75% від "смисловий" інформації, а при дуже швидкій промові вона становить не більше 30%, за те при повільній розмові ця інформація може досягати 150%.

Оперуючи з усним мовленням, на відміну від письмової доводиться мати справу з фонемами, а не літерами. У українській мові їх існує 42 (ентропія *Е* = *log*42 = 5,38). Але існують і інші оцінки числа фонем, наприклад, 48. Для англійської мови характерне використання 45 фонем. Інформаційна надмірність фонем становить 80-85%. Усне мовлення може бути записана, а письмова прочитана, звідси можна зробити висновок, що інформація, що міститься в певному тексті, не залежить від її форми.

Для запису музики характерні аналогічні закономірності. Якщо записувати послідовність нот випадковим чином, ентропія такої послідовності буде велика. Однак з музичної точки зору така послідовність беззмістовність. Для забезпечення прийнятної мелодійності в таку послідовність необхідно добавити певну надмірність. Але при занадто великий надмірності, коли наступні ноти майже однозначно задаються попередніми, отримується дуже монотонна мелодія. З цієї причини надмірність простих мелодій не менш, ніж надмірність нормальної мови. Аналіз показав, що для простих мелодій ентропія однієї ноти *Е* = *log*8 = 3 бітам.

Активно розробляються багато нових стандартів та протоколів для забезпечення передачі звуку по IP-каналам, проведення відеоконференцій або управління пристроями/людьми в реальному часі. До таких протоколів

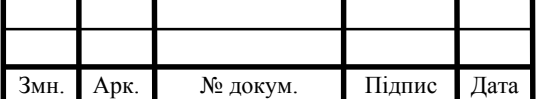

відносяться RTP (Real Time Protocol), RTCP (Real-Time Control Protocol), який є доповненням RTP, RSVP (Resource ReSerVation Protocol), сервіси для забезпечення своєчасної доставки даних при роботі в реальному часі. Протокол RTP підтримує окрім UDP/IP також CLNP, ATM і IPX. Він забезпечує детектування втрат, ідентифікацію вмісту, синхронізацію та безпеку (доступ по шифрованому паролю). Проблема синхронізації при передачі звуку особливо важлива, так як навіть для локальних мереж час доставки пакетів може варіюватися в досить широких межах через тип алгоритму доступу (наприклад, CSMA/CD), а це призводить до викривлення при відтворенні. Протоколи RTP і RTCP дозволяють одночасне голосове спілкування необмеженого числа коритсувачів в рамках мережі Інтернет. Протокол же RSVP (або його аналог) в разі впровадження гарантує якість зв'язку (при достатній широкополосности каналу) за рахунок підвищення пріоритету пакетів реального часу. Слід мати на увазі, що голосове спілкування, хоча і є вельми привабливе, не є єдиною та навіть головною метою розробників. У міру вдосконалення протоколів Інтернет стає можливим управління в реальному часі складними віддаленими об'єктами.

У таблиці 1.1 представлені характеристики аудіо-кодеків, які можна використовувати в IP-телефонії.

| Нава кодеку    | Вихідна швидкість кодека |
|----------------|--------------------------|
| g.711          | 64 кбіт / с              |
| g.723.1        | 5,3 або 6,4 кбіт / с     |
| g.722          | 48, 56 або 64 кбіт / с   |
| g.728          | 16 кбіт / с              |
| g.728 / g.729a | $8 \times 6iT/c$         |

Таблиця 1.1 – Порівняння аудіо-кодеків для ІР-телефонії

При впровадженні IP-телефонії бажано, щоб мережева інфраструктура забезпечувала наступні характеристики:

- час затримки в одну сторону менш 100мс;
- імовірність втрати пакета менше 5%;

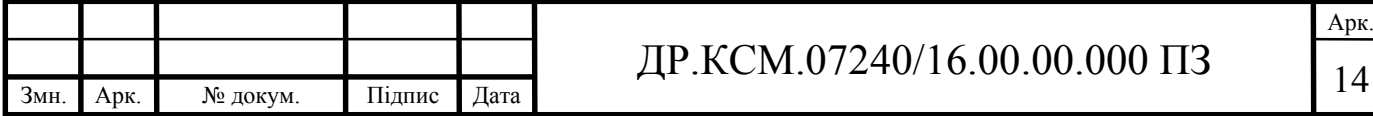

- обладнання повинно відповідати вимогам стандарту H.323v2 ("відеотелефонні системи та обладнання локальних обчислювальних мереж без гарантії якості обслуговування"), а механізми безпеки - стандарту H.235. Всі системи H.323 повинні підтримувати рекомендації g.711, що визначають метод РСМ. Алгоритми стиснення даних визначаються протоколом Н.245;

- наявність функції воротаря в маршрутизаторі/шлюзі (блокує встановлення нових телефонних з'єднань при відсутності необхідних ресурсів).

Одна з найбільш поширених архітектур організації IP-телефонії наведена на рисунку 1.1.

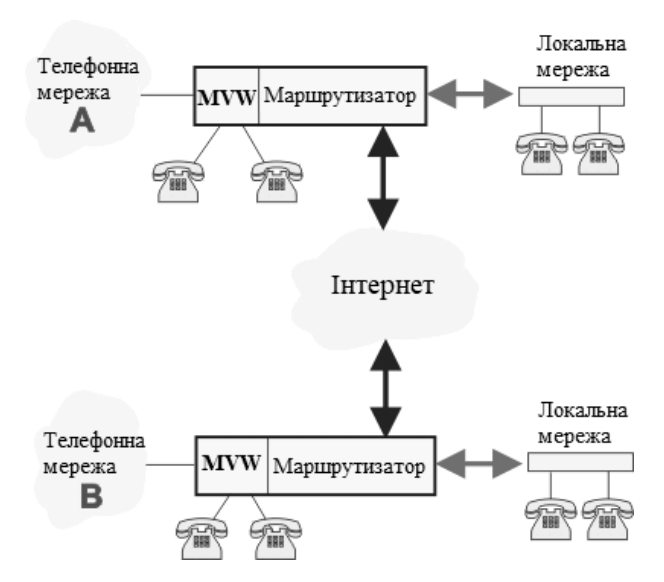

Рисунок 1.1 – Архітектура системи IP-телефонії для передачі аудіосигналів за допомогою глобальної мережі інтернет

На схемі використовується MVW-модуль (Multiflex Voice/WAN), що включається в маршрутизатор,який виконує функції зв'язку з загальнодоступною телефонною мережею. Якщо мережа "А" розміщена на одному материку, а мережа "В" на іншому, то та такий підхід дозволяє клієнтам однієї мережі спілкуватись з клієнтом іншої мережів "безкоштовно", сплачуючи при цьому тільки вартість використання компютерної техніки та доступ до мережі інтернет.

Зв'язок може здійснюватися як з традиційної старої аналогової телефонної мережі, так і з ISDN. Телефонні апарати можуть підключатися

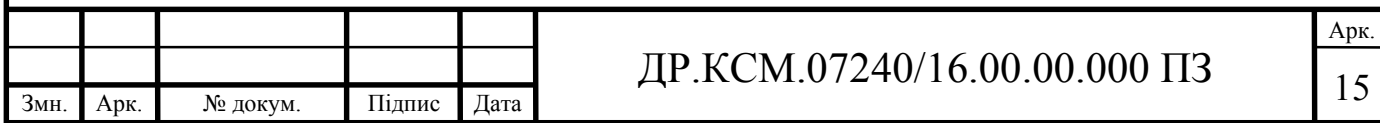

безпосередньо до інтерфейсу маршрутизатора, до мережевої робочої станції або до спеціального адаптера. Для реалізації даного підходу використовується стек протоколів Н.323 представлений на рисунку 1.2:

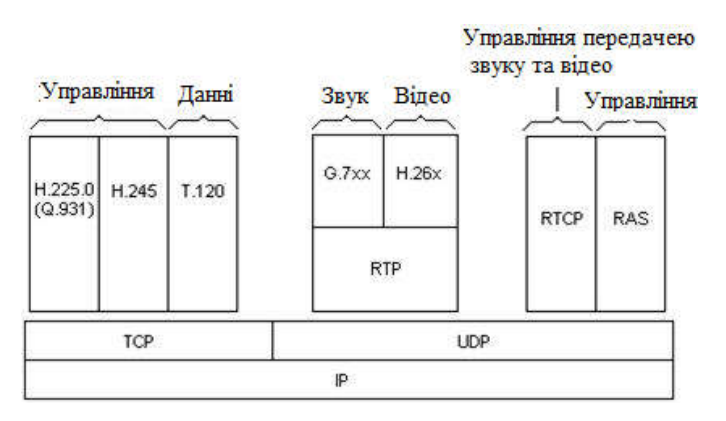

Рисунок 1.2 – Стек протоколів Н.323

Сімейство протоколів H.323. поєднує в собі три основні протоколи:

- протокол RAS (Registration, Admission and Status) - протокол взаємодії кінцевого обладнання з Gatekeeper (воротарем);

- H.225 - протокол управління з'єднаннями;

- H.245 - протокол управління логічними каналами.

H.323 включає також такі стандарти кодування мови, як G.711, G.722, G.723.1, G.728 і G.729, з яких G.711 є основним.

Окреме місце в ієрархії протоколів займає підгрупа стандартів для контролю викликів, в тому числі для встановлення з'єднання, управління потоками, контролю доступу, передачі службових повідомлень тощо. З'єднання ж між двома пристроями, що підтримують протокол H.323 встановлюється та закривається за допомогою іншого протоколу даної підгрупи - протоколу сигналізації виклику Q.931, а реєстрація та контроль доступу, контроль за доступною пропускною спроможністю та статусом пристроїв здійснюються за допомогою третього протоколу цієї підгрупи - RAS (в його назві перераховані основні виконувані ним функції - реєстрація, контроль доступу і моніторинг статусу).

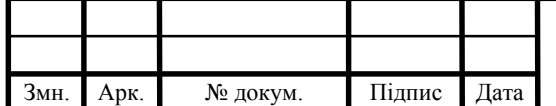

# ДР.КСМ.07240/16.00.00.000 ПЗ

Арк.

RAS – протокол взаємодії кінцевого обладнання з воротарем. Під кінцевим обладнанням слід розуміти термінали, шлюзи, пристрої керування конференціями. Основними функціями виконуваними протоколом RAS є:

- пошук і виявлення воротаря (gatekeeper);

- процедура реєстрації кінцевого обладнання на воротарі (gatekeeper);
- управління доступом кінцевого обладнання до мережевих ресурсів;
- встановлення місця дислокації кінцевого обладнання в мережі;
- управління розміром смуги пропускання в перебігу обробки виклику;
- моніторинг поточного стану кінцевого обладнання.

Переваги використання таного підходу:

- зниження витрат на міжміські та міжнародні телефонні переговори;

- передача голосового трафіку від головних офісів до філії в єдиній інформаційній IP магістралі;

- висока якість передаваної звукової інформації.

1.2 Технології кодування та передачі аудіосигналів

Для швидкої передачі інформації сьогодні використувуються цифрові мережі з інтегрованими службами (послугами) ISDN. Основне призначення ISDN – це передача даних зі швидкістю до 64 Кбіт/с 4-кілогерцною провідною лінією при цьому підтримуючи інтегровані телекомунікаційні послуги (телефон, факс тощо). Використання для цієї мети телефонних проводів має дві переваги: по-перше, вони вже прокладені, а по друге вони забезпечують можуть живленням термінальне устаткування.

Вибір 64 кбіт/c стандарту визначається наступними міркуваннями. При смузі частот 4кГц, згідно теореми Найквіста-Котельнікова, частота дискретизації повинна бути не нижче 8кГц. Мінімальне число двійкових розрядів для подання результатів дискретизації голосового сигналу за умови

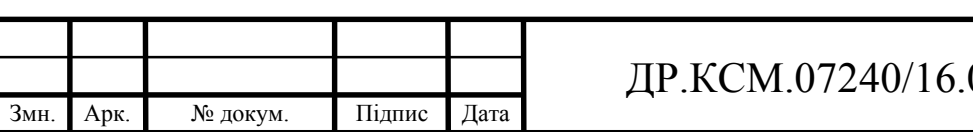

логарифмічного перетворення дорівнює 8. Таким чином, у результаті перемножування цих чисел і виходить значення смуги B-канала ISDN.

Головна особливість використання ISDN - це висока швидкість передачі інформації, по відношенню до аналогічних показників аналогової телефонії. Швидкість передачі даних становить 64 Кбіт/с при використанні одного і 128 Кбіт/с, при використанні двох каналів зв′язку. При цьому слід врахувати високу надійність та гнучкість ISDN. Гнучкість ISDN зв′язку полягає в значно ширшому діапазоні типів передаваних повідомлень. Весь діапазон, що використовується в аналоговій телефонії, обмежувався передачею мовних сигналів. ISDN надає користувачам абсолютно інший сервіс: крім традиційного обміну звуковою інформацією, вони дістають можливість обмінюватися цифровими даними, текстом, звуковими повідомленнями тощо. При цьому і швидкість, надійність та якість передаваних повідомлень надзвичайно високі.

На фізичному рівні в ISDN використовується кодово-імпульсна модуляція з частотою стробування 8кГц (що перевершує обмеження Найквіста  $2\times3.3$ к $\Gamma$ ц, де  $3.3$ к $\Gamma$ ц - смуга пропускання каналу для традиційної телефонної мережі). Емпірично встановлено, що для задовільного відтворення мови, досить 4096 рівнів квантування сигналу (12 розрядів АЦП). Така пошибка диктується великим динамічним діапазоном сигналів. Тому з'являється можливість перетворення 12-бітових кодів в 8-бітові, що формують інформаційний потік в 64 Кбіт/c. Для цього використовується логарифмічна перетворення. Також, необхідно враховувати, що цифрове перетворення звукового сигналу істотно знижує його ентропію. Логарифмічні перетворення наштовхуються на певні труднощі при низьких значеннях вхідного сигналу, адже логарифм для значень менше 1 має негативну величину.

Для підвищення якості передавання звукових сигналів використовуються адаптивні перетворювачі голосу в код, наприклад адаптивний диференційний метод кодово-імпульсної модуляції (рисунок 1.3). Тут перетворюється в код не рівень сигналу в момент часу *ti*, а різниця рівнів в моменти *ti* та *ti-1*. Так як зазвичай сигнал змінюється плавно, що типово для людської мови, можна помітно скоротити необхідну кількість розрядів АЦП. Застосування

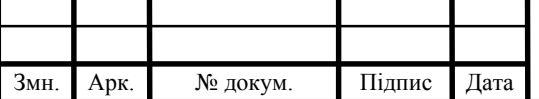

## $\text{HP.KCM}.07240/16.00.00.000 \text{ \text{T3}}$

адаптивного методу базується на тому, що в людській мові послідовні рівні сигналу не є незалежними. Тому, перетворюючи та передаючи лише різницю між прогнозованим і реальним значенням, можна помітно знизити завантаження нанали зв'язку, а також вимоги до широкополосности каналу. Серед недоліків: рівень шумів, пов'язаний з квантуванням сигналу, а також серйозні спотворення при різких змінах рівня сигналу, що перевищують діапазон АЦП.

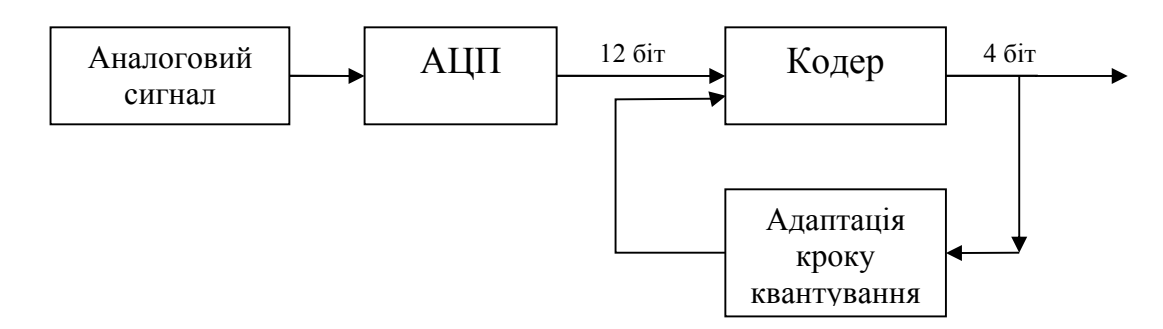

Рисунок 1.3 – Схема адаптивного перетворювача голосу в код

Стандарт кодування MUSICAM. Для запису звукової інформації на CD використовується 16-бітове кодування з частотою стробування 44,1 кГц, що створює інформаційний потік 705 Кбіт/с. Для стерео сигналу цей потік може подвоїтися. Практично це не так - сигнали в стереоканалах сильно корельовані, і можна проводити кодування та передачу лише їх різниць. Дослідження показали, що для акустичного сприйняття тонкі спектральні деталі важливі лише в околиці 2кГц. Для передачі звукової інформації з урахуванням цих факторів був розроблений стандарт MUSICAM (Masking pattern Universal Subband Integrated Coding and Multiplexing), який узгоджується з ISO MPEG (Moving Picture Expert Group; стандарт ISO 11172). При кодуванні музичних творів не всякі комбінації звуків можливі (вони сприймалися б як неблагозвучні), що є базою для додаткового стиснення музичних даних. З точки зору ентропії одній ноті відповідає <3 біта. Анологичное твердження справедливо і для передачі людського голосу, тільки тут замість нот слід розглядати фонеми. При розмові за рахунок варіації швидкості вимови інформаційний потік може варіюватися до 5 разів. MUSICAM розвиває

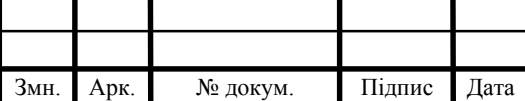

## ДР.КСМ.07240/16.00.00.000 ПЗ

ідеологію розподілу звукового діапазону на субдіапазони, тут 20кГц ділиться на 32 рівних інтервалів.

Існує також стандарт MIDI (Musical Instrument Digital Interface), де задані коди музичних інструментів та схема кодування музукі. Логарифмічна чутливість людського вуха та ефект маскування дозволяє зменшити число розрядів кодування. Ефект маскування пов'язаний з тим, що в присутності великих звукових амплітуд людське вухо менш чуттєве до малих амплітуд близьких частот.

Телефонні мережі. Користувачі часто приєднуються до Інтернету за допомогою модему через телефонну мережу з залученням протоколів SLIP або PPP. Схема даного підключення наведена на рисунку 1.4.

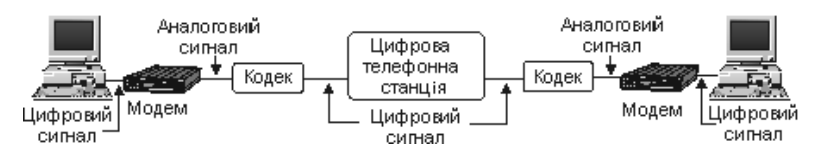

Рисунок 1.4 - Підключення через модем та цифрову телефонну станцію

Якщо телефонна станція - аналогова, то кодеки не потрібні. Число проміжних телефонних станцій може варіюватися в широких діапазонах. Сервіс-провайдери зазвичай мають у себе модемні пули, які дозволяють підключитися великому числу клієнтів одночасно.

У традиційної телефонної мережі для з'єднання з потрібним клієнтом використовуються апаратні комутатори. Телефонні компанії знають, що деякі канали-напрямки виявляються завантажені особливо сильно. У таких випадках ієрархія станцій може бути порушена. На самому верхньому рівні станції утворюють повнозв'язний граф, щоб виключити невиправдані транзитні затримки сигналу. Неоднозначність шляху усувається процесорами станцій, при цьому завжди вибирається найкоротший шлях.

В таблиці 1.2 наведено порівняльні дані швидкості передачі звукової інформації за традиційними цифровим каналами звязку.

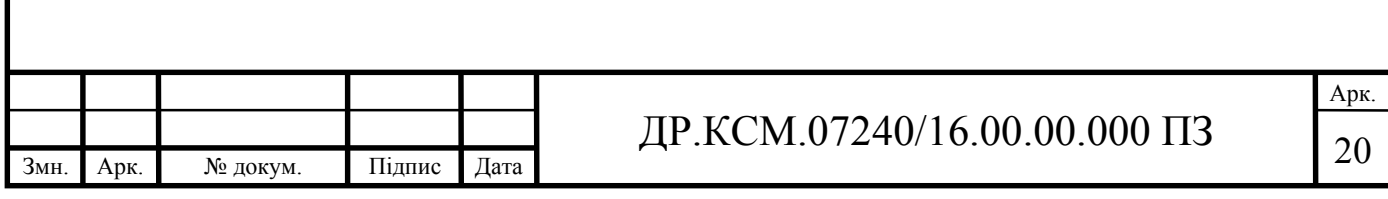

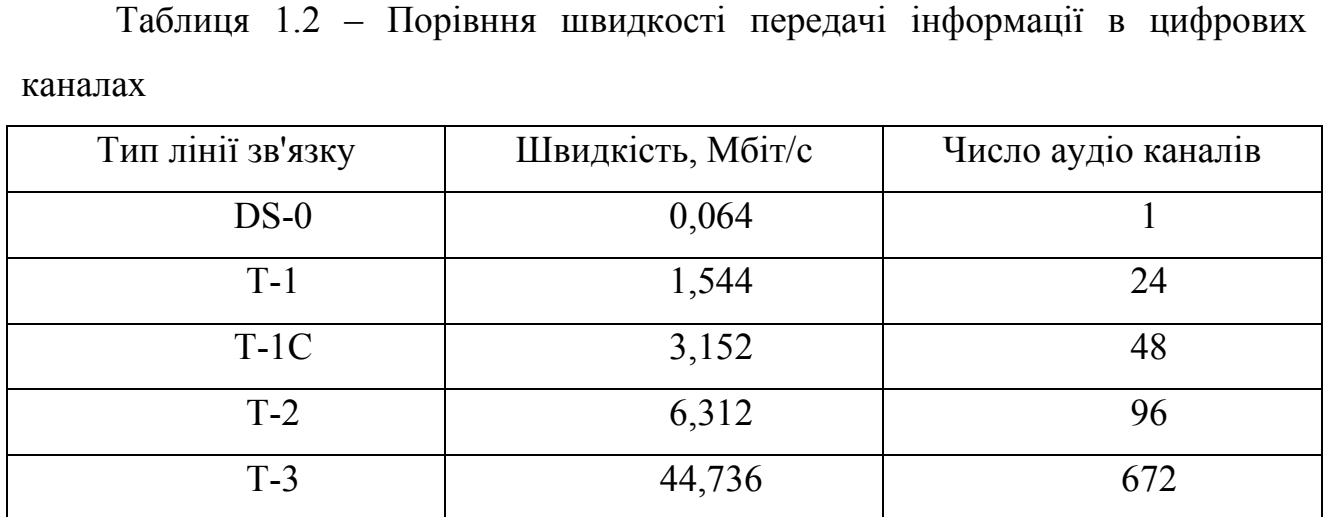

Ще одним методом, націленим на підвищення ефективності перетворення вхідного аналогового сигналу в код, є дельта-модуляція.

1.3 Аналіз програмних засобів передачі аудіосигналів в глобальній мережі

Існує досить багато засобів прослуховування радіостанцій, які ведуть трансляцію в мережі інтернет. Можна просто зайти на сайт станції через браузер, можна використовувати один з популярних медіаплеєрів. Проте для підвищення зручності користування запропонованим аудіо контентом доцільніше встановити спеціалізовану програму для прослуховування аудіосигналів. Використання онлайн-приймачів має ряд переваг:

- не вимагають якої-небудь спеціальної настройки, база даних радіостанцій завжди актуальна і постійно оновлюється автоматично;

- функціонал даних програм щодо прослуховування радіо набагато ширший, ніж у будь-якого музичного програвача.

Серед представлених програм-програвачів можна відмітити наступні:

RarmaRadio - безкоштовна програма, що дозволяє слухати радіо через інтернет, дивитися ТБ-трансляції, зберігати потрідні аудіо та відео файли. Має зручний та багатофункціональний інтерфейс.

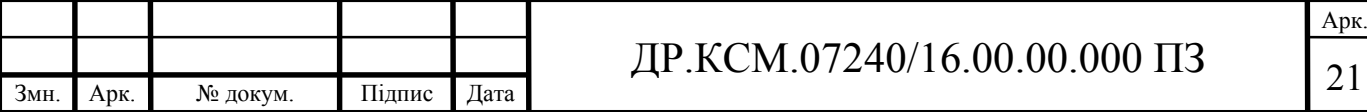

RadioClicker - плеєр для прослуховування радіо та перегляду ТБ трансляцій через Інтернет. Програма має вбудований список online-станцій. Інтерфейс програми простий та має самий мінімум елементів. Серед недоліків відсутність гарячих клавіш. На сайті розробника доступні дві версії програми: Lite (безкоштовна) і PRO (платна).

TuneIn Radio – це повноцінний сервіс інтернет-радіо з власним програмним забезпеченням, що підтримує більш ніж 100 000 радіостанцій, включаючи трансляції місцевих станцій. Крім мобільно телефону, TuneIn Radio працює через браузер на будь-якому комп'ютері.

PCRADIO - кращий програвач інтернет-радіо для Windows і Android. Плеєр працює не тільки на високих швидкостях. Користувачі з інтернетом 3G, EDGE 2G, а так само з супутниковим інтернетом (з прискорювачами globax, slonax) на безлімітних і серфінг-тарифах теж можуть використовувати дану програму. При цьому трафік практично не витрачається, а якість звучання залишається хорошим. Це стало можливим завдяки тому, що розробники застосували спеціальну кодування потоків.

Maxuden Radio - проста та безкоштовна програма для прослуховування інтернет-радіо. Містить близько ста радіостанцій, до яких можна додати нові. Додатково дозволяє отримувати інформацію про виконавця, проводити пошук треків тощо. До особливості Maxuden Radio:

- швидкий пошук радіостанцій по списку параметрів;
- підтримка власних плейлистів, а також PLS, M3U та інших;
- можливість додавання та редагування станцій;
- пошук в інтернеті за інформацією про виконавця;
- невимогливість до ресурсів.

Radiocent - безкоштовна програма для прослуховування будь-якої радіостанції в світі через Інтернет. Присутній понад 50 тисяч радіостанцій, відсортованих за музичними жанрами та країнам з можливістю пошуку каналів за назвою, музичного жанру або бітрейту. Трек можна записати на ПК в форматі МР3. Дозволяє збереження та запис треків в режимі реального часу. Трек записується повністю (від першої до останньої секунди), не залежно від

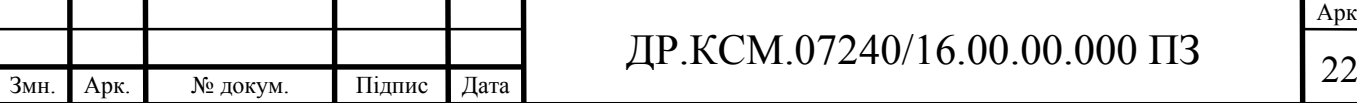

часу початку запису. Має простий MP3-плеєр для відтворення записаних треків з online радіо. Проводить пошук радіостанцій по назві, жанру, країні мовлення і якості трансляції. Онлайн-телебачення з різноманітними тематичними каналами (загальнодержавні, музичні, новинні, загальноосвітні тощо).

RadioZilla - безкоштовна програма для прослуховування інтернет-радіо з великим списком вбудованих каналів. Програма показує інформацію про програє на радіо треку, як музики та обкладинку альбому. Присутні функції сортування вбудованих каналів за жанром.

RadioSure - інтернет радіо плеєр з тисячами встановлених станцій, який надає виключно зручні можливості з прослуховування і запису інтернет радіо. Серед його особливостей:

- більше 12000 станцій вже включено в пакет;

- підтримує основні формати інтернет радіо mp3, wma, ogg vorbisтощо;
- швидкий і зручний пошук ваших улюблених станцій;

- зручне перемикання між станціями, включаючи crossfade ефект.

Для виділення основних функцій програм-програвачів проведено порівняьлний аналіз, результати якого наведено в таблиці 1.3:

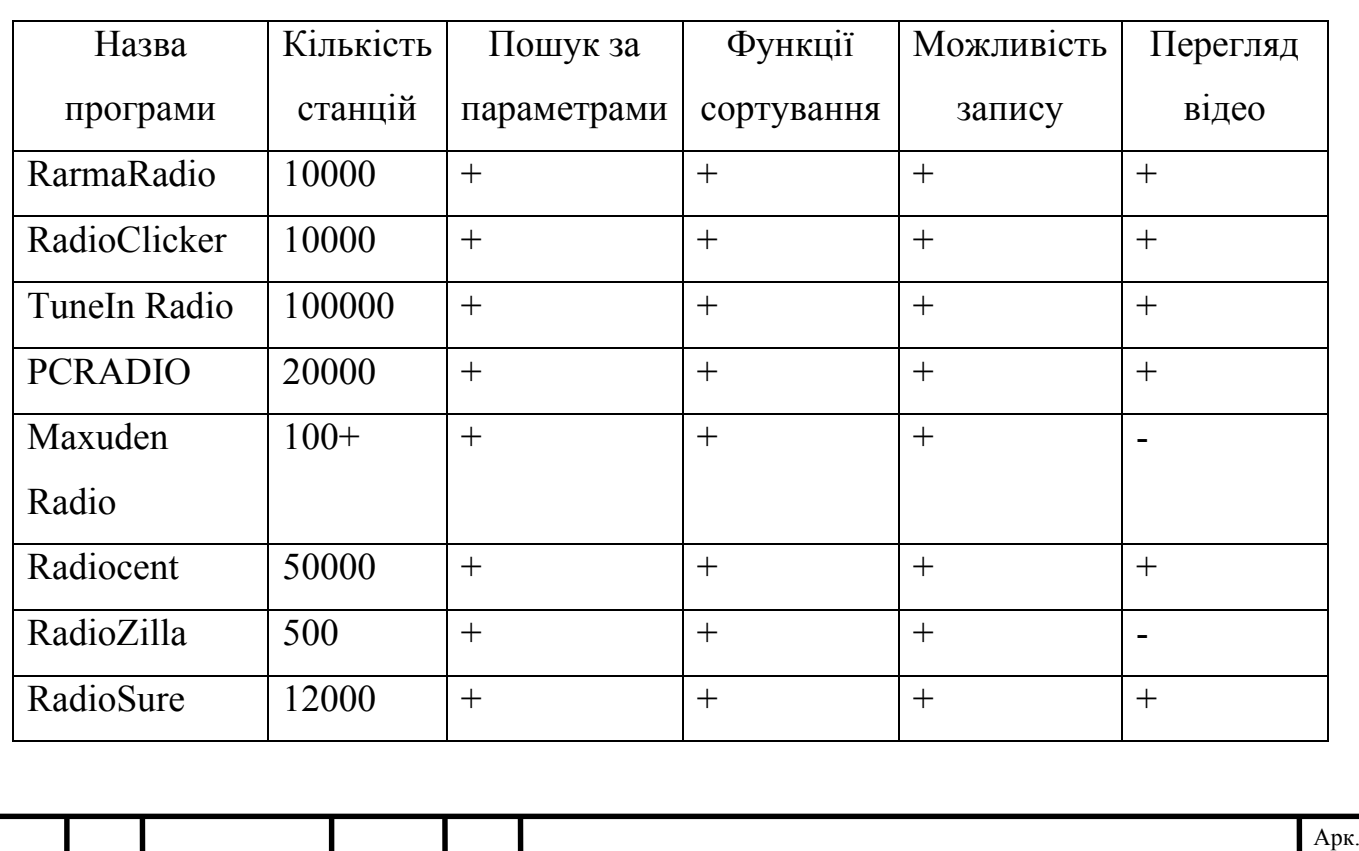

Табиця 1.3 – Провняльний аналіз програм-програмвачів в мережі інтернет

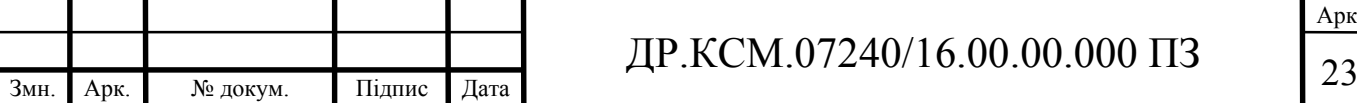

Аналіз функціональних можливостей програм-програвачів дозволив виділити наступні функції, що найчастіше використовують користувачі: пошук файлів за деякою множиною параметрів (назва, автор, рік тощо), збереження аудіо сигналівна локальному пристрої для подальшого прослуховування в оффлайн режимі, можливість сортування за вподобаннями користувача, можливість пошуку та додавання нових джерел отримання сигналів, встановлення персональних налаштувань роботи програми.

1.4 Висновки та постановка задачі

В даному розділі проаналізовано задачі, що ставляться перед розробниками програмних засобів отримання та передачі аудіосигналів за допомогою мереж. Проведено аналіз ппідходів кодування та передачі сигналів на основі мереж, виділено пропускні здатності мереж різного типу. Розглянуто сучасні програми-аналоги для отримання та відтворення звукових сигналів на прикладі трансляцій інтернет-радіо.

Для досягнення поставленої мети необхідно розв'язати наступні задачі.

1. Провести аналіз та класифікацію протоколів передачі аудіосигналів в комп'ютерних мережах.

2. Провести дослідження технологій кодування та передачі аудіосигналів.

3. Проаналізувати існуючі програмні засоби прийому та відтворення аудіосигналів на прикладі інтернет-радіо.

4. Провести дослідження архітектури серверної складової системи інтернет-радіостанції.

5. Спроектувати структуру програмного засобу прийому та відтворення аудіосигналів.

6. Реалізувати програмний додаток прийому та відтворення аудіосигналів, провести його тестування й порівняти з програмами аналогами.

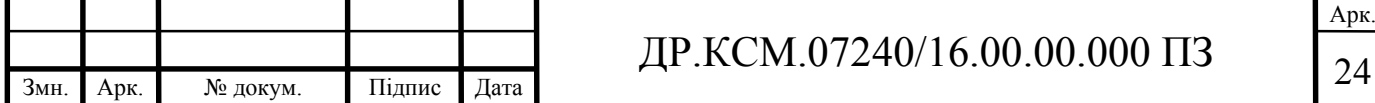

# 2 ПРОЕКТУВАННЯ ПРОГРАМНОГО ДОДАТКУ ПЕРЕДАЧІ АУДІОСИГАЛІВ В МЕРЕЖІ

2.1 Алгоритми стиснення звукової інформації

Звук - безперервний сигнал. При постійному кодуванні аналогового звукового сигналу безперервний сигнал дискретизується, тобто замінюється серією окремих вибірок із заданою періодичністю. Якість двійкового кодування залежить від двох параметрів: кількості підтримуваних дискретних рівнів сигналу, а також, не менш важливою, кількості вибірок в секунду. Періодичність вибірок визначається частотою дискретизації. Оцифрований звуковий сигнал відповідає початковому аналоговому сигналу в тому випадку, якщо частота дискретизації не менша подвоєної частоти найвищої гармоніки цього вихідного сигналу. Людина чує звуки в діапазоні від 20Гц до 20кГц, тому максимальна частота дискретизації повинна бути не менше 40 кГц.

Одночасно з дискретизацією здійснюється квантування відліків по амплітуді - вимір миттєвих значень амплітуди та проведення перетворення їх в цифровий код. Точність вимірювання залежить від кількості розрядів кодового слова. При довжині кодового слова 8 біт кількість градацій амплітуди складає 256, при 16 бітах - 65 536 тощо. Для стереозвуку дискретизація та квантування виконуються окремо та є незалежними для лівого та правого каналів. Для запису та подальшого відтворення звуку в комп'ютерах викорисються звукові карти, які забезпечують відтворення 8- або 16-бітових вибірок.

Якість звуку в дискретнїй формі може бути не високою (якість радіотрансляції) при 8 бітах та 5,5 кГц, проте і досить високою (якість аудіо-CD) при 16 бітах та 44 кГц. Обсяг аудіофайлу з тривалістю звучання 1с при високій якості звуку складе *V*=16біт\*44000 = 88Кбайт. Для зменшення обсягу зберігання аудіоінформації застосовують методи компресії (стиснення), що зменшують обсяг без погіршення якості до 20% початкового.

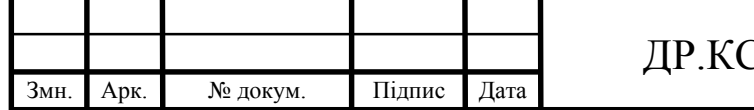

При генеруванні звучання різних музичних інструментів використовуються синтезатори, які застосовують такі методи, як метод частотної модуляції (FM-синтез) та таблиці хвиль (WT-синтез).

В принципі, цифрова форма подання аналогових аудіо сигналів вже є способом кодування - послідовність чисел, що описує аналоговий аудіо сигнал, сама по собі є цифровим кодом. Оцифрований аудіо сигнал «в чистому вигляді» є досить точною, проте не найкомпактнішою формою зберігання вихідного аналогового сигналу.

В цілому, всі існуючі методи кодування аудіо інформації можна умовно розділити всього на два типи (рисунок 2.1).

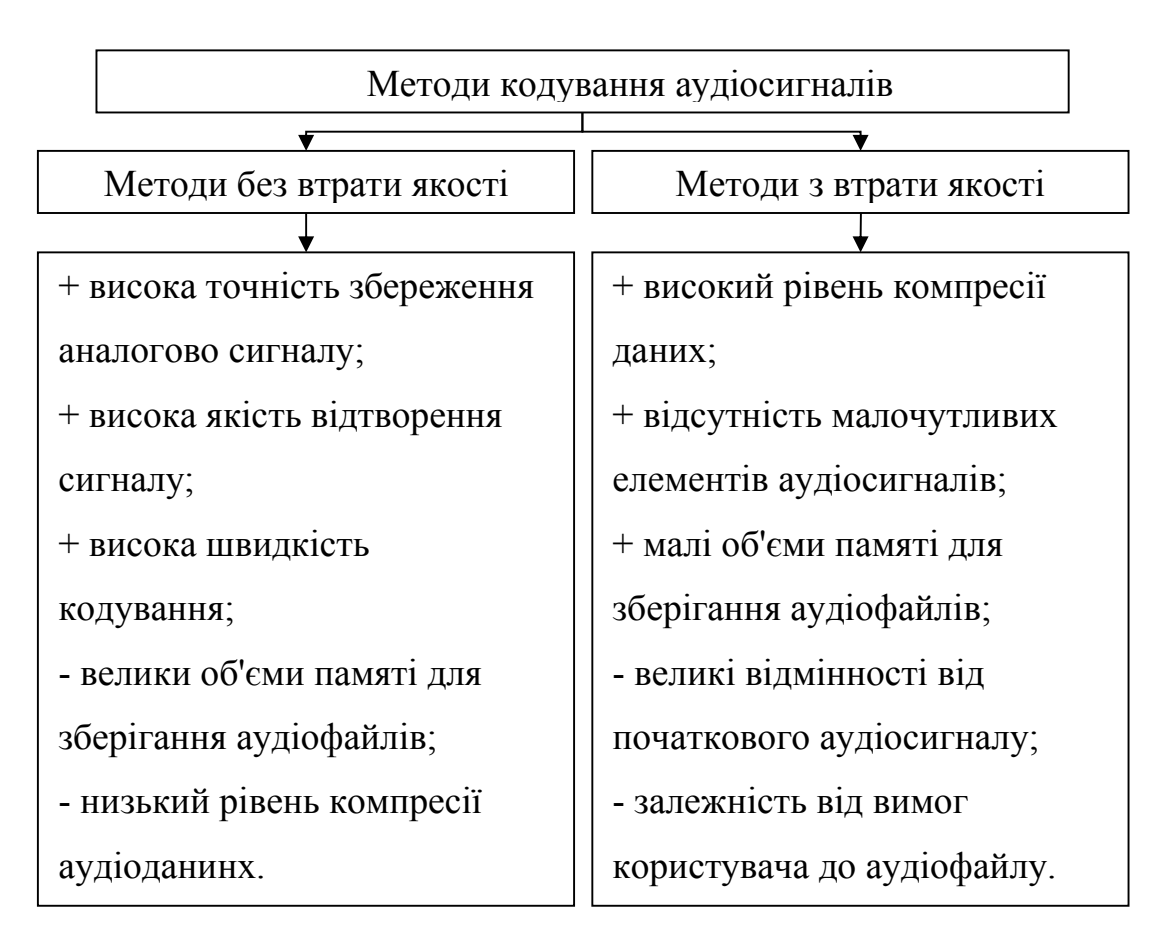

Рисунок 2.1 – Класифікація методів стиснення аудіосигналів

Стиснення даних без втрат («Lossless coding») - це спосіб кодування (ущільнення) цифровий аудіо інформації, що дозволяє здійснювати стовідсоткове відновлення вихідних даних з стиснутого потоку. До такого способу ущільнення даних вдаються у випадках, коли потрібна абсолютна,

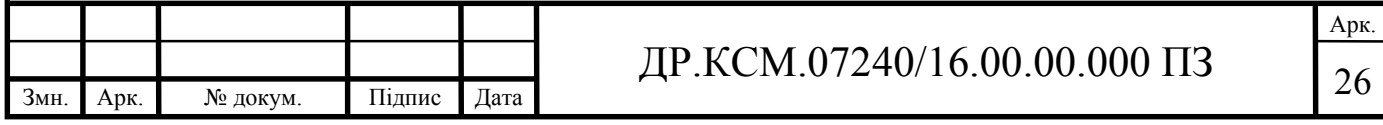

стовідсоткова збереженість якості оригінального звучання аудіосигналу. Існуючі сьогодні алгоритми стиснення без втрат дозволяють скоротити обсяг пам'яті на 20-50% і при цьому гарантувати стовідсоткове відновлення вихідного цифрового матеріалу зі стислих даних. Механізми роботи подібних кодеров схожі з механізмами роботи архіваторів загальних даних, таких, як, наприклад, ZIP або RAR, але при цьому адаптовані спеціально для стиснення аудіо даних. Кодування без втрат, хоча є ідеальне з точки зору збереження якості аудіо матеріалів, проте не дозволяє забезпечити високий рівень компресії.

Інша група методів стиснення - це методи з втратами («Lossy coding»). Мета такого кодування полягає в досягненні будь-якими шляхами максимально високого коефіцієнта компресії даних при збереженні якості їх звучання на прийнятному рівні. В основі ідеї кодування з втратами лежить два простих основоположних міркування:

- вихідні цифрові аудіо дані надлишкові - вони містять багато зайвої, непотрібної для слуху інформації, яку можна видалити, тим самим, підвищивши коефіцієнт компресії;

- вимоги до якості звучання аудіо матеріалу можуть бути різними і залежать від конкретних цілей, сфер використання, користувача.

Кодування з втратами призводить до того, що перекодований сигнал при відтворенні звучить схоже на оригінальний, проте фактично перестає бути йому ідентичним. В основі більшості методів кодування з втратами лежить використання психоакустических властивостей слуховий системи людини, а також різних фільтрів, пов'язаних з переквантуванням і передискретизацією аудіо сигналу. Наприклад, в процесі компресії аудіо дані аналізуються кодером на предмет виявлення різних деталей звучання, якими можна знехтувати. Замасковані частоти, нечутні або слабочутні деталі звучання - всім цим можна пожертвувати з метою досягнення більш високого значення коефіцієнта компресії. Там, де в звучанні важлива лише розбірливість (наприклад, в телефонії, де наявність частот вище 4 кГц не є необхідним), аудіо інформація в процесі кодування піддається серйозному «спрощенню», що при використанні «розумного» квантування та відповідних «жадібних» алгоритмів компресії

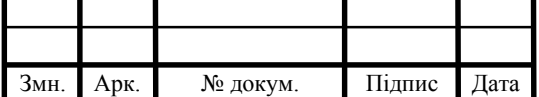

## ДР.КСМ.07240/16.00.00.000 ПЗ 27

даних дозволяє досягти найвищих ступенів компресії (1:50 і вище). Там, де до якості звучання вимоги більш високі (наприклад, в портативних або побутових аудіо пристроях), аудіо матеріали піддають більш простому кодуванню. Треба відзначити, що ступінь агресивності кодера по відношенню до деталей звучання може регулюватися (ця здатність, втім, залежить від конкретної реалізації). В середньому, сучасні кодери навіть при настільки високого ступеня компресії, як 1:10 дозволяють забезпечити відмінне звучання, якість якого середнім слухачем на середньої апаратурі оцінюється як рівне якості звучання початкових аудіо даних.

Сьогодні існує безліч кодеров аудіо даних, заснованих на ідеї кодування з втратами. Ось тільки деякі з них: MPEG-1 Layer 3 (дільш відомий як MP3), Windows Media Audio (WMA), Ogg Vorbis (OGG), MusePack (MPC), MPEG-2/4 AAC тощо.

MPEG-1 Layer 3. Відомий сьогодні практично кожному користувачеві комп'ютера під маркою «MP3» кодек MPEG-1 Layer 3 - це найбільш старий з усіх поширених на сьогодні lossy-кодеків. Своєю назвою він зобов'язаний групі MPEG, яка займалася його розробкою та впровадженням навих аудіо та відео кодеків. Стандарт MPEG-1 - це цілий комплект аудіо та відео стандартів. Згідно зі стандартами ISO, аудіо частина MPEG-1 включає в себе три алгоритми різних рівнів складності: Layer 1, Layer 2 та Layer 3 («MP3»). Загальна структура процесу кодування однакова для всіх рівнів MPEG-1. Разом з тим, незважаючи на схожість рівнів в загальному підході до кодування, рівні розрізняються по цільовому використанню та задіяним в кодуванні внутрішнім механізмам. Для кожного рівня визначено свій формат запису вихідного потоку даних і, відповідно, свій алгоритм декодування. Алгоритми MPEG-1 засновані в цілому на вивчені властивості сприйняття звукових сигналів слуховим апаратом людини.

Процедура кодування аудіо інформації являє собою наступний процес. На початку кодування вхідний цифровий аудіо потік в форматі PCM за допомогою цифрових фільтрів поділяється на кілька частотних смуг. Подальший процес залежить від Layer 'a.

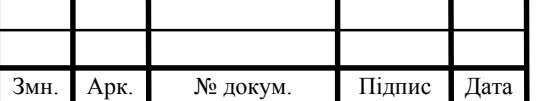

У випадку Layer 3 в кожній смузі сигнал розкладається на частотні складові спектра (застосовується косинусне перетворення - MDCT, окремий випадок перетворення Фур'є) в результаті чого виходить набір коефіцієнтів розкладання. Вся подальша обробка сигналу націлена на максимально можливе спрощення сигналу з метою досягнення найбільш ефективного переквантовання цих коефіцієнтів і їх запису. Спектр вхідного сигналу очищається від свідомо нечутних складових - низькочастотних шумів і найвищих гармонік. На наступному етапі проводиться психоакустичний аналіз кодованого аудіо матеріалу в діапазоні чутних частот. Вищеописані процеси перетворення дозволяють виключити з вихідного аудіо матеріалу більше половини інформації. На заключному етапі кодування проводиться стиснення вже готового потоку даних з використанням спрощеного аналога алгоритму Гоффмана (Huffman).

Не можна говорити про перевагу або програш одного рівня перед іншим, так як кожен рівень розроблений для досягнення своєї власної мети. Наприклад, перевага Layer 3 полягає в тому, що фактично він дозволяє стискати інформацію в 8-12 разів (в залежності від бітрейту) без сильно відчутних втрат якості вихідного звучання. При цьому, швидкість компресії є найнижчою серед всіх рівнів. Layer 2 потенційно здатний забезпечити більш високу якість кодування за умови більш простої внутрішньої обробки сигналу в процесі перетворення. У той же час, Layer 2 не дозволяє досягти таких високих ступенів компресії, які досягаються при використанні Layer 3.

OggVorbis. Однією з негативних сторін кодека MP3 (MPEG-1 Layer 3) є його комерційна основа, яка полягає в тому, що кожен виробник, що створює новий пристрій зобов'язаний платити відрахування винахідникам кодека. В основі Ogg Vorbis лежать ті ж ідеї, що і в основі MPEG-1 Layer 2, при цьому Ogg Vorbis використовує свої власні оригінальні математичні алгоритми, а також власну психоакустичного модель, що звільняє його розробників від необхідності виплачувати якісь ліцензійні відрахування або виробляти інші виплати стороннім фірмам-виробникам. Кодек OggVorbis, був створеним

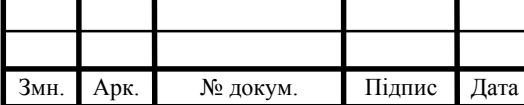

пізніше MPEG-1, і тому є більш розвиненим. Він розрахований на стиснення даних на всіх можливих бітрейтах без обмежень, від 8 Кбіт/с до 512 Кбіт/с.

Кодек Windows Media Audio (скорочено WMA) є сьогодні власною розробкою компанії Microsoft і успішно нею впроваджується. Спочатку, кодек WMA розроблявся фірмою Voxware та носив назву Voxware Audio Codec

Якщо кодек MP3 був спочатку стандартизований на предмет дозволених значень бітрейтів та інших основних параметрів, то WMA змінювався паралельно своєму становленню та розвитку. На сьогоднішній день існує кілька версій кодека WMA: v1, v2, v7, v8 і v9. Внутрішня структура та механізми кодування кодека тримаються компанією Microsoft в секреті, проте, спираючись на результати деяких тестів, можна припустити, що ідеї, що лягли в основу WMA, не сильно відрізняються від ідей, на яких базуються методи MPEG-1.

2.2 Структура серверної частини комплексу інтернет-радіомовлення

Типова система передачі потокових аудіосигналів через Інтернет складається з трьох базових елементів:

- станції - пристрої, що генерує звуковий потік (відповідно до списку звукових файлів або шляхом прямої оцифровки аналогового потоку від аудіокарти або мікрофона) і направляє його на адресу сервера;

- сервера (повторювача) - пристрою, що приймає звуковий потік від станції та перенаправляє його копії всім підключеним до нього користувачам Інтернету;

- клієнта - пристрою, що приймає звуковий потік від сервера і перетворює його в аудіосигнал, доступний слухачеві інтернет-радіостанції.

Спрощена схема інтернет-радіо представлена на рисунку 2.2:

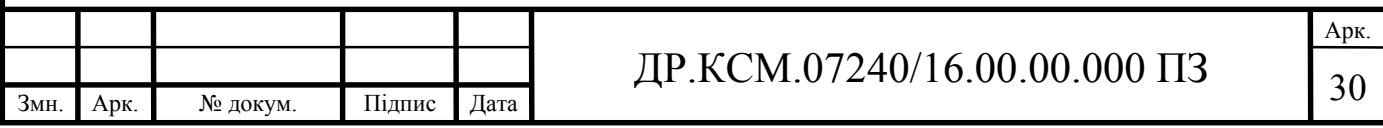

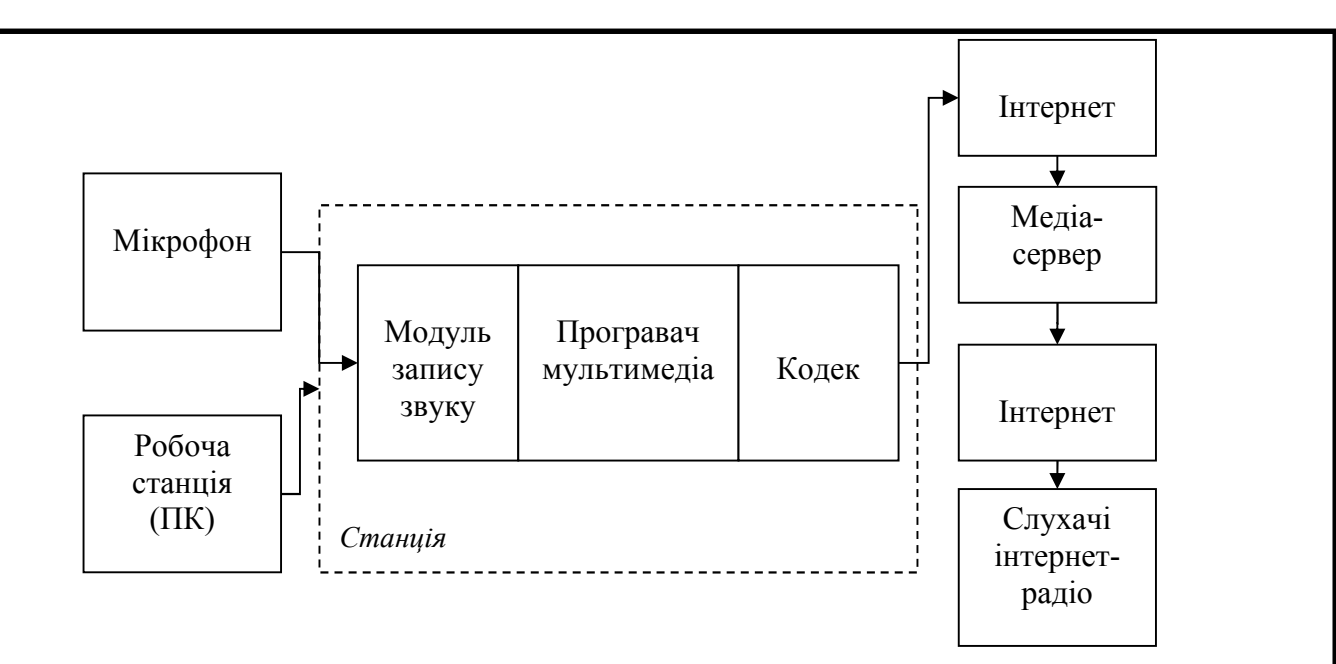

Рисунок 2.2 – Схема функціонування інтернет-радіо

У розглянутій конфігурації станція інтернет-радіо дозволяє реалізувати наступні основні функції:

- підготовку на комп'ютері звукових матеріалів;

- їх реєстрацію та зберігання в незалежній пам'яті передавального пристрою;

- трансляцію з високою якістю заздалегідь підготовлених звукових матеріалів в заданій послідовності з дотриманням тимчасової сітки мовлення;

- обмін звуковими повідомленнями, включаючи повідомлення з мікрофона, з використанням протоколу IP в реальному часі;

- реєстрацію та зберігання цифрових повідомлень, що надходять від сервера.

Функціонування сервера та клієнта інтернет-радіо забезпечується типовими програмно-технічними засобами. Крім потоку звукових даних, станція передає текстові метадані - наприклад, інформацію про себе саму або про поточну композиції, яка пропонується для прослуховування клієнту. Як станції можуть виступати комп'ютер зі встановленою на ньому програмоюаудіоплеєром і плагіном-кодеком (або спеціалізованою програмою) або професійне апаратний пристрій, що перетворює аналоговий звуковий потік в цифровий сигнал.

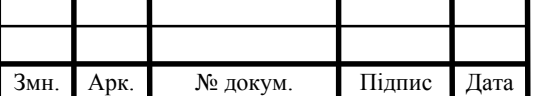

З огляду на вимоги до надійності роботи станції, описане технічне рішення передбачає використання спеціалізованого професійного обладнання, вартість якого цілком порівнянна з вартістю сучасної комп'ютерної системи. Разом з тим комп'ютер може застосовуватися в складі станції в якості засобу формування призначених для трансляції матеріалів, а також інтерактивної взаємодії зі слухачами. Розглянуте рішення забезпечує високу якість мовлення по досить вузьким каналах зв'язку на противагу професійних студіях, що використовують широкомовні радіостанції.

Обладнання призначене для організації обміну звуковою інформацією на основі мережі передачі даних з використанням протоколу IP. Перетворення аудіосигналу для його передачі на адресу сервера по IP-каналу проводиться за допомогою аудіокодека, до якого можуть підключатися різні джерела сигналу, включаючи мікрофон і аудіоплеєр. Аудіодані, що надходять від сервера, перетворюються за допомогою аудіокодека та виводяться на навушники або гучномовець. Паралельно вони можуть записуватися в цифровому або аналоговому вигляді на відповідний пристрій.

Від вибору сервера та програмного забезпечення в разі самостійної організації потокового цифрового аудіо буде залежати побудова системи мовлення та подальша робота над ним. На сьогодні існують безліч програмних розробок для проведення та організації аудіо та відео трансляцій, серед основних та найбільш поширених на сучасному світовому ринку слід відзначити:

Shoutcast - це безкоштовне серверне програмне забезпечення, розроблене компанією Nullsoft. З його допомогою можна організувати цифровий потік аудіо чи відео в інтернет або на локальну мережу. Підтримує формати NSV, AAC, MP3, AACplus.

Icecast - розробка Xiph.Org Foundation, програмне забезпечення вільного доступу, що дозволяє організувати цифровий потік аудіо або відео. Підтримує формати AAC і AAC Plus, Opus, Theora, Ogg Vorbis, MP3.

Для початку будь-трансляції потрібні інструменти - джерело, сервер, клієнт (плеєр Winamp, iTunes, XMMS).

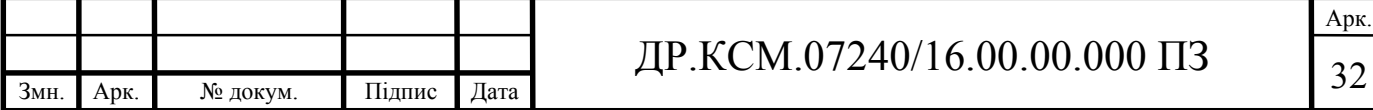

Функція Shoutcast та Icecast - відправка аудіофайлів з персонального комп'ютера на центральний сервер, а вже з нього потік даних доходить до будьякого з підключених слухачів. Взаємодія сервера та клієнта схоже з протоколом HTTP, але в Icecast і Shoutcast додаються додаткові заголовки.

Основні відмінності і переваги кожного з досліджуваних протоколів:

- Shoutcast - напівкомерційний продукт, а Icecast - з відкритим вихідним кодом. Обидва протоколу в цілому сумісні між собою;

- Icecast-клієнт використовує для поновлення метаданих додатковий UDP-канал, а в протоколі Shoutcast метадані йдуть в загальному потоці;

- Icecast - це аналог Shoutcast, проте у нього ширші функціональні можливості і є підтримка більшої кількості форматів потоків.

- Icecast має підтримку тегів UTF-8 для організації кириличних анотацій.

При організації власного серверу необхідно врахувати наступні характеристики:

- кількість біт, яке може передати користувач, використовуючи ту чи іншу з'єднання зі світовою мережею;

- мінімальну пропускну здатність мережі, необхідну для завантаження роликів, прослуховування пісень, використання сайтів тощо;

- кількість бітів, які витрачаються на секунду аудіо або відеофайлу.

Окремою характеристикою, на яку слід звертати увагуу є «бітрейт», що характеризує показник ефективності алгоритмів стиснення інформації разом з втратами. З його допомогою визначають, наскільки вдало було зменшено розмір аудіо та інших файлів. Існують такі типи бітрейта:

VBR - методика кодування потоку, яка дозволяє наділити кожен окремий фрейм (блок) файлу своїм бітрейтом. З її допомогою можна досягти ідеального співвідношення розміру та якості аудіосигналу. Однак даний спосіб затратний по часу та вимагає високої кваліфікації від користувача. До того ж з його допомогою дуже складно завчасно визначити розмір майбутнього файлу.

CBR - тип кодування аудіопотоку, який передбачає встановлення однакового бітрейта для всіх фреймів (блоків) файлу. Дана технологія дозволяє

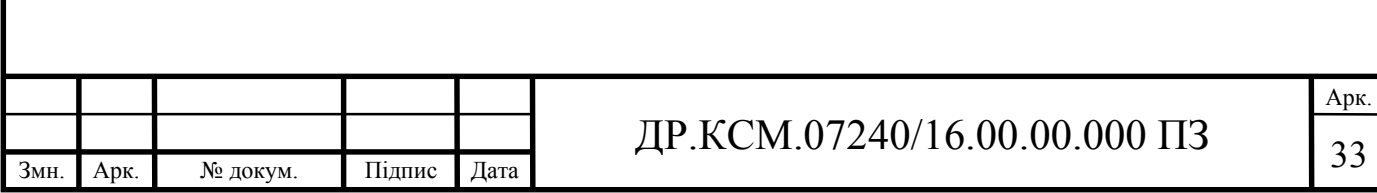

максимально точно визначити розмір створюваної записи. Зазвичай її використовують при коригуванні нединамічних аудіозаписів.

ABR - проміжний варіант між двома вищеописаними методиками. Він базується на використання програм, що варіюють бітрейт різних фреймів (блоків) файлу в тих межах, які задає користувач. Дана технологія має чималу гнучкістю при налаштуванні швидкості обробки. Також з її допомогою можна досить точно передбачити розмір вихідного файлу.

Отож, правильно підібраний бітрейт файлу дозволяє отримати високу якість його аудіо ефектів, а також сформувати необхідний розмір запису.

Найбільш розповсюдженими на сьогоднішній день рішеннями є:

Для комп'ютерів під управлінням ОС Windows:

- RadioBOSS;

- Winamp+плагін до SHOUTcast(програмне забезпечення медіа-серверу). Для комп'ютерів під управлінням ОС Linux:

- Ices;

- PulseAudio.

Таким чином, представлені розробки спеціалізованого програмно-технічно забезпечення дозволяють створювати та успішно експлуатувати професійні станції інтернет-радіо. Такі станції дозволяють транслювати високоякісні звукові сигнали в будь-який точку земної кулі, де функціонує Інтернет. Інтернет-радіо є ефективним засобом оперативного поширення інформації в форматі широкого мовлення з можливістю статистичного аналізу кількості підключень і інтересу аудиторії.

#### 2.3 Моделювання програмного засобу обробки аудіосигналів

Для проведення попереднього моделювання розроблювального програмного додатку, використовуються ряд UML діаграм. Для визначення можливих ситуацій взаємодії між різними типами користувачів використаємо

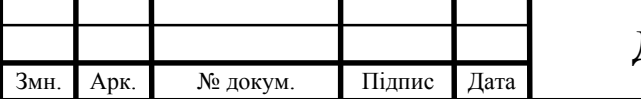

## ДР.КСМ.07240/16.00.00.000 ПЗ

діаграму прецедентів. Діаграма прецедентів для програмного додатку відтворення аудіосигналів наведено на рисунку 2.3. Інтернет-радіо Параметри роботи сервера Авториація на сервері **Адміністратор** (Редагування списку файлів) Створення списків аудіофайлів) Пошук ау діофайлів Слмха Параметри роботи Ведучий клієнта Збереження аудіофайлів Відтворення аудіофайлів

Рисунок 2.3 – Моделювання додатку на основі Use Case Diagram

До групи акторів було виділено:

"Слухач" – користувач програмного додатку, основними завданнями якого буде отримання та опрацювання аудіофайлів від станції інтернет-радіо. Серед основних функцій, що виконуватиме "Слухач" є отриманння та прослуховування аудіофайлів, пошук нових інтернет-радіо-станцій, формування/редагування списків аудіофайлів за деякими критеріями, зберігання аудіофайлів для подальшого відтворення в офф-лайн режимі, встановлення параметрів роботи програмного додатку для комфортної роботи з ним.

"Адміністратор" – користувач програмного додатку, що відповідає за технічну сторону функціонування інтернет радіо. Серед його основних завдань можна виділити: налаштування параметрів та функціональну підтримку апаратної частини радіо-сервера, забезпечення доступу сервера до мережі, додавання нових ведучих, пряма взаємодія з ведучими інтернет-радіо.

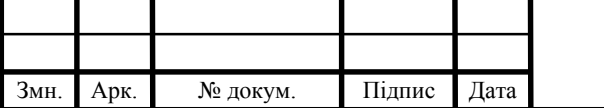

Група акторів "Ведучий" – користувач програмного додатку, що допомагає організувати взаємодію між адміністрацією сервера та користувачами за допомогою внутрішніх функцій програмного додатку. Серед основних функцій даної групи: підбір та створення вихідного контенту, створення тематичних груп аудіофайлів, отримання та аналіз запитів від слухачів, створення унікального контенту (привітання, авторські програми тощо).

Для більш детального аналізу необхідних функцій, що необхідно надати кожній з груп, було проведено моделювання дій "Слухача", під час роботи з програмою-програвачем. Приклад моделювання за допомогою діаграми послідовностей наведено на рисунку 2.4

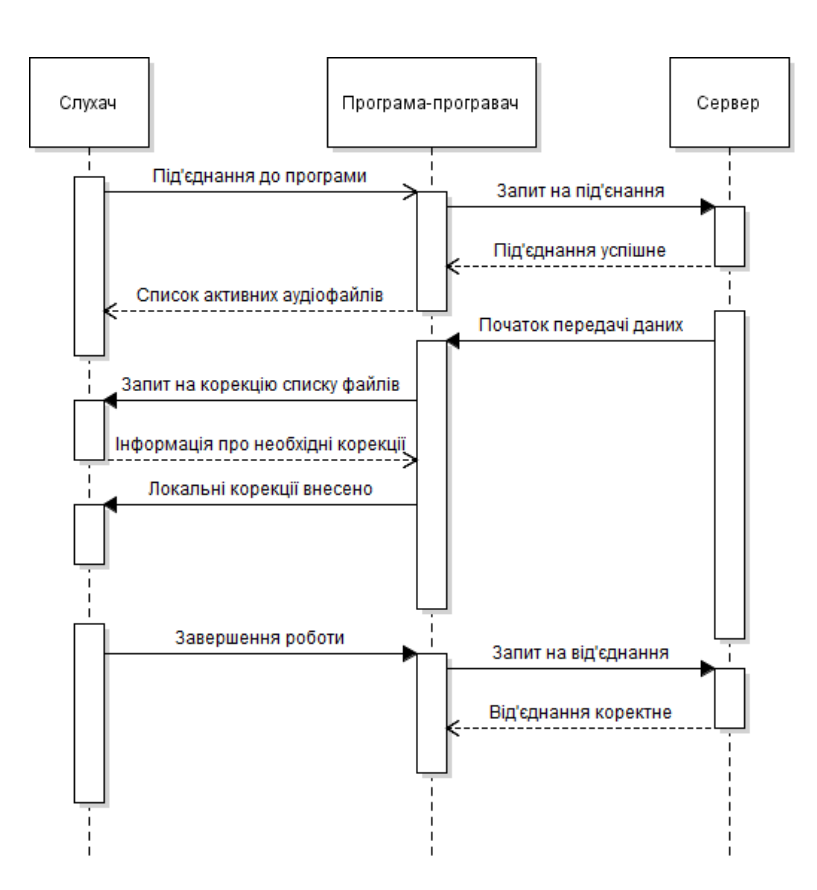

Рисунок 2.4 – Послідовність взаємодії "Слухача" з програмоюпрогравачем

Виділення трьох типів акторів, що будуть взаємодіяти з розробленим програмним додатком є цілком достатнім для коректної роботи системи та виконання усіх поставлених перед програмним додатком завдань.

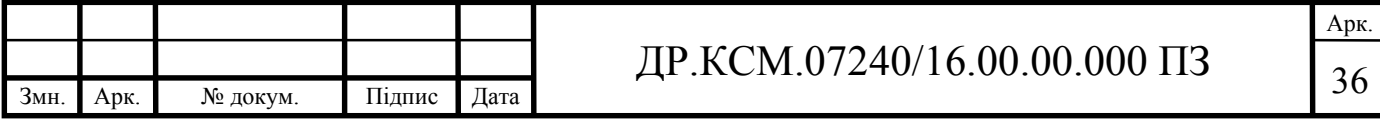

# 3 ПРОГРАМНА РЕАЛІЗАЦІЯ ПРОГРАМНОГО ДОДАТКУ ПЕРЕДАЧІ ЗВУКОВОЇ ІНФОРМАЦІЇ

3.1 Опис структури програмного додатку

Мова Object Pascal є об'єктно-орієнтованим розширенням мови Pascal і реалізує концепцію об'єктно-орієнтованого програмування (ООП). Це означає, що створюваний додаток буде складатися з об'єктів, які повинні взаємодіяти між собою. Кожен об'єкт має свої властивості, тобто характеристики, методи, що визначають поведінку цього об'єкту і події, на які він реагує. Одним з основних компонентів для обробки звуків є New Audio Components.

Даний набір Delphi компонентів призначений для того, щоб навчити програмний додаток працювати зі звуком, а також, обробляти його. З NewAC можна відтворювати аудіо різних форматів: WAV, Ogg Vorbis, FLAC, Monkey аудіо, WavPack, MP3, WMA Windows, DTS, AC-3.

Аудіопотік відтворюється у фоновому режимі, і хоча додаток може ним керувати (зупинка, пауза, вперед і назад тощо), можливе виконання інших завдань (наприклад обробка).

Окремо, існує можливість програвати не тільки зовнішні аудіо файли, але і різні звуки з ресурсів, а також навіть з будь-якого джерела інформації отокових звуків. Можливість грабінга аудіо з таких пристроїв як мікрофон або лазерний компакт диск, надає можливості для створення аудіограбера. Також, існує можливість отримання багатоканального аудіо з CD або DVD-дисків, а також VOB файлів.

Також за допомогою даного компоненту можна обробляти звук. Наприклад, перемішувати або з'єднувати між собою аудіо-потоки, вирізати певні фрагменти або змінювати бітрейт. Серед основних можливостей даного компонента:

- запис і відтворення аудіо, використовуючи DirectSound;
- запис і відтворення аудіо з низькою затримкою через драйвер ASIO;
- грабінг звукових доріжок з компакт-дисків;

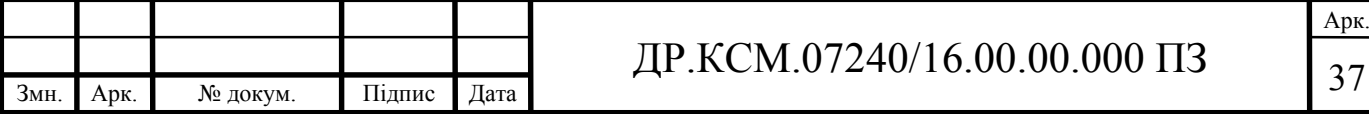

- підтримка форматів: wav, Ogg Vorbis, FLAC, Monkey Audio, WavPack, MP3, Windows WMA, DTS, AC-3, TTA, OptimFROG, TAK, Musepack;

ресемплінг аудіо.

Також компонент підтримує основні структурні одиниці при обробці звукової інформації:

- семпли - відносно невеликі оцифровані звукові фрагменти, які цілком завантажуються в пам'ять;

- потік (потоки) - це звукові дані, які читаються порціями з звукових файлів або з інтернету і одночасно передаються на відтворювальний пристрій. Потокове відтворення дозволяє відтворювати більші за розмірами звукові файли і при цьому не завантажувати їх цілком в пам'ять;

музичні модулі - це дані, представлені в музичних (так званих "трекерних") форматах. В файлах з трекерною музикою, як правило, містяться команди для відтворюючої програми (наприклад, у вигляді нотного запису) та зразки звукових інструментів, які використовуються при відтворенні (синтезі) цього музичного модуля.

Перед етапом програмної реалізації спроектована структура програмного додатку обрбки та передачі аудіосигналів (рисунок 3.1)

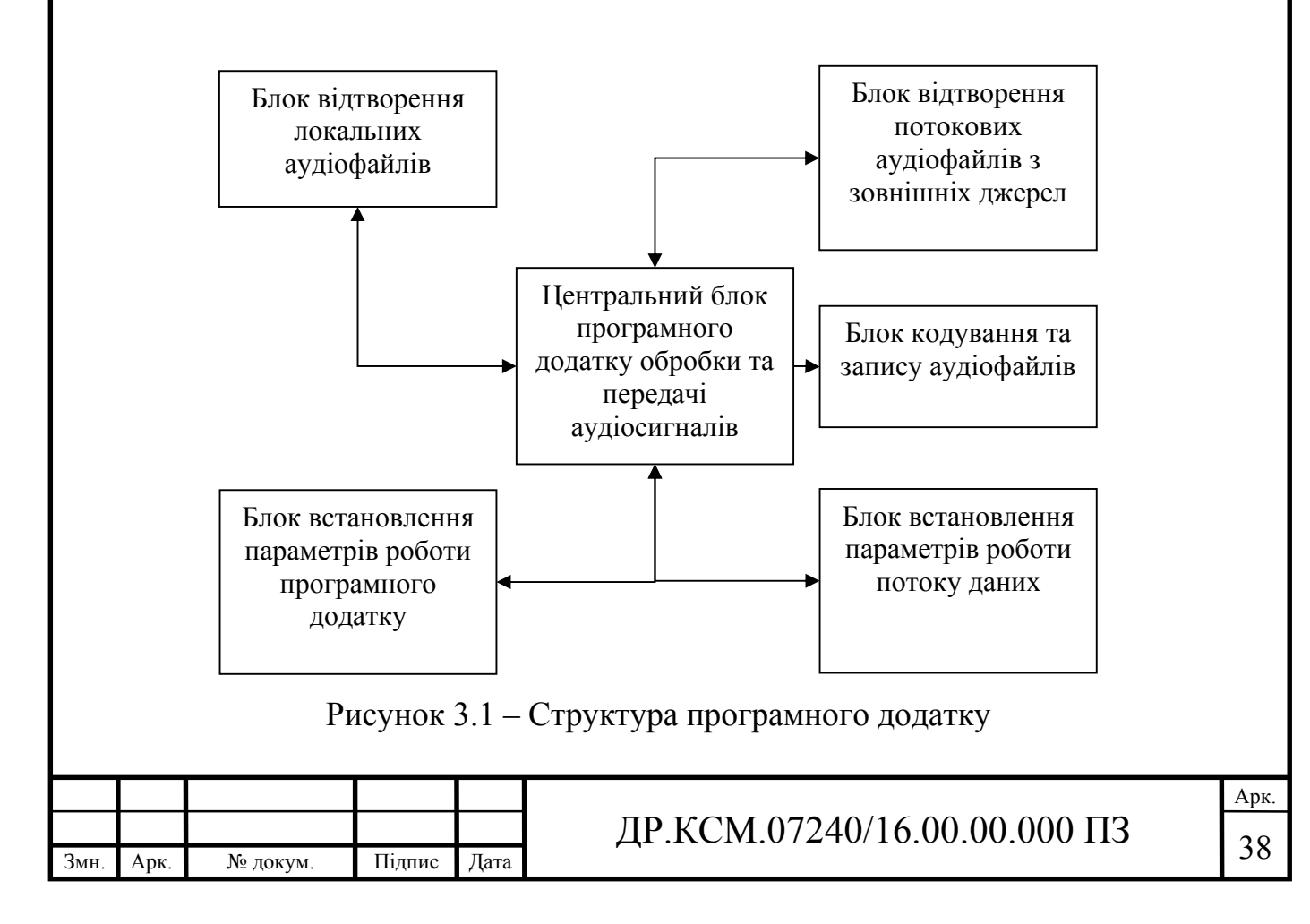

При проектуванні структури програмного додатку використаний модульний принцип та об'єктно-орієнтований підхід. Таке проектне вирішення дозволить в подальшому проводити легку модернізацію як окремих функціональних модулів так і програмного додатку вцілому.

До основний структурних блоків відносяться:

- "Центральний блок програмного додатку обробки та передачі аудіосигналів" – містить набір функцій для початкового запуску програми, превірки цілісності та наявності файлів налаштувань, налагодження взаємозв'язку між іншими складовими частинами програми.

- "Блок відтворення локальних аудіофайлів"- складова частина програмного додатку для пошуку, відтворення файлів розміщених безпосередньо на локальних носіях інформації, які підєднані до робочої станції. Основне призначення – відтворення аудіосигналів при відсутності доступу до мережі інтернет.

- "Блок відтворення потокових аудіофайлів з зовнішніх джерел" – один з головних структурних елементів програми, основним завданянм якого є організація обміну даним з відаленими радіостанція на основі потокового підходу передачі даних.

- "Блок кодування та запису аудіофайлів" – містить набір функцій призначених для запису отриманих звукових файлів на локальні носії даних. Додатковою функцією, що передбачена в програмній розробці, є можливітьс перекодування отриманих файлів в інший формат. Даний модуль носить допоміжний характер.

- "Блок встановлення параметрів роботи програмного додатку" – дозволяє користувачеві вносити зміни в процес роботи програми, корегувати елементи інтерфейсу, змінювати файли параметрів тощо. Основне призначення – надати користувачеві можливість створити для себе більш зручний та дружній інтерфейс.

- "Блок встановлення параметрів роботи потоку даних" – даний структурний блок надає можливість внесення коректуючих змін для

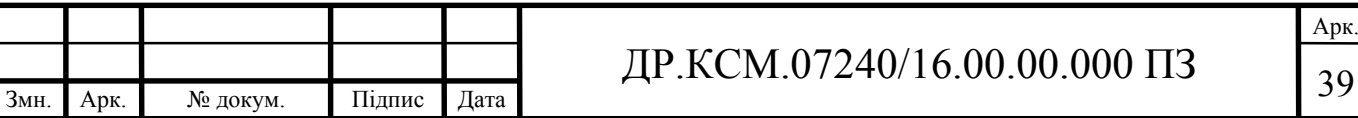

підвищення якості функціонування потоків передачі даних, наприклад встановлення дискретизації, частоти тощо.

Головне вікно програмного додатку має наступний вигляд (рисунок 3.2).

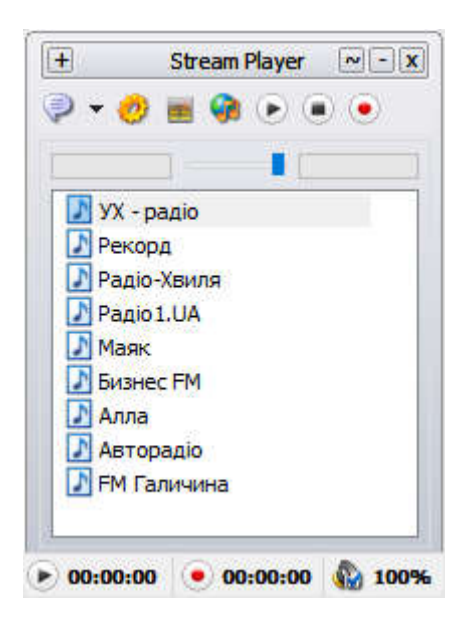

Рисунок 3.2 – Загальний вигляд програмного додатку обробки аудіосигналів на основі потоків

Серед основних елементів дизайну графічного інтерфейсу для роботи з користувачами є:

- "головне меню програми" – елемент реалізований у вигляді випадаючого меню елементи якого дозволяють швидко та без лишніх переходів отримати доступ до головних функцій програмного додатку. Серед доступних функці: початок/зупинка відтворення звукових файлів, запис на носій даних аудіофайлів, параметри налаштування роботи програного додатку та каналу передачі даних тощо.

- "вікно списку інтернет радіостанцій" – вміщає список, достапних на даний момент, радіостанцій та дозволяє в інтерактивному режимі обирати станцію для отримання аудіофайлів. Вибір раіостанції відбуваєть подвійним натиском на відповідному запису в списку. Вікно маж як горизонтальну так і вертикальну полоси прокрутки, що дозволяє користувачу додавати довільну кількість радіостанцій в список;

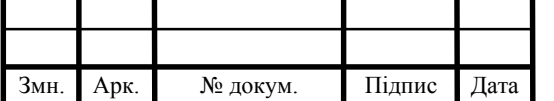

- "вікно регулювання гучності програвача" – регулятор гучності реалізований у вигляді окремо винесеного повзунка за допомогою якого користувачі можуть змінювати гучність відтворення аудіосигналів від 0 до 100%. Максимальна гучність, а основному, залежить від якості апаратного забезпечення робочої станції на якій відбувається відтворення аудіофайлу;

- "вікно візуалізації часових параметрів роботи" – для підвищення зручності користкуванням програмним засобом на головному вікні програми додатково реалізовані елементи візуалізації. До таких відносяться іконки та таймери старту програвання та запису аудіофайлів, а також відображення рівня звуку.

Така структура та дизайн головного вікна програми дозволяє мінімізувати функціональне та візуальне навантаження на користувача та сприяє швидкому опануванню розробленої програми.

3.2 Реалізація функцій обробки звукових сигналів в програмному додатку

При реалізації програмного додатку за основу були обрані методи, що реалізуються в класі bass, а саме для ті що реалізують такі можливості:

- відтворення звукових семплів у форматі WAV/AIFF/MP3/MP2/MP1/OGG;

- потокове відтворення звукових файлів у форматі MP3/MP2/MP1/OGG/WAV/AIFF;

- потокове відтворення звуку з Інтернету (за протоколами http i ftp, з підтримкою серверів Shoutcast, Icecast & Icecast2).

Основними функціями, що використовуватись були функції з префіксом BASS\_Stream ..., що використовуються для роботи з потоками (завантаження, вивантаження, керування тощо), а саме:

Функція BASS\_StreamCreateFile (mem: BOOL; f: вказівник; зміщення: QWORD; довжина: QWORD; прапори: DWORD): HSTREAM; - Створення

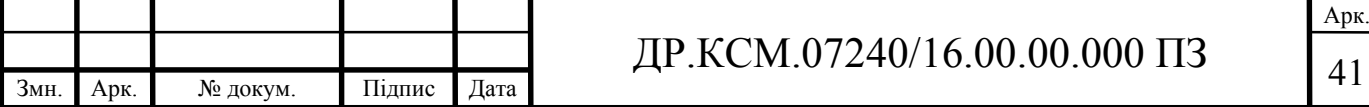

звукового потоку з локальних файлів формату MP3, MP2, MP1, OGG, WAV, AIFF. У випадку успішного завершення функция BASS\_StreamCreateFile повертає потоковий дескриптор (тип HSTREAM), який можна в подальшому використовувати в функціях управління каналом відтворення замість каналу дескриптора.

Функція BASS\_StreamFree (handle: HSTREAM): BOOL; - Звільняє звуковий потік, в якості параметра функції передається ім'я потоку.

Функція BASS\_MusicLoad (mem: BOOL; f: вказівник; зміщення: QWORD; довжина: DWORD; прапори: DWORD; частота: DWORD;): HMUSIC; - Завантажує MOD музичний файл у форматах MO3 / IT / XM / S3M / MTM / MOD / UMX. В разі успішного виконання функція BASS\_MusicLoad повертає дескриптор типу HMUSIC, який можна використовувати в функціях управління каналом відтворення замість каналу дескриптора.

Функція BASS\_MusicFree (handle: HMUSIC): BOOL; - Вивільняє ресурси, що займають аудіо файли, включаючи любу синхронизацію/DSP/FX. В якості параметра задається ім'я потоку.

Окрім того використовувались функції для обробки окремих звукових даних:

Функція BASS\_SampleLoad (mem: BOOL; f: вказівник; зміщення: QWORD; довжина: DWORD; макс: DWORD; прапори: DWORD): HSAMPLE – Дана функція завантажує WAV, AIFF, MP3, MP2, MP1, OGG або плагіни підтримки семплів. В разі успішного виконання функції BASS\_SampleLoad повертає дескриптор типу HSAMPLE, який можна використовувати в функціях управління каналом відтворення замість каналу дескриптора.

Функції з префіксом BASS\_Channel ..., призначені для роботи з каналами (відтворення, зупинка, позиціонування, керування гучністю, балансування каналів тощо). Серед найчастіше використовуваних функцій слід відмітити наступні:

- функція BASS\_ChannelGetLength (handle, режим: DWORD): QWORD; - Обчивлює довжину звукового потоку.

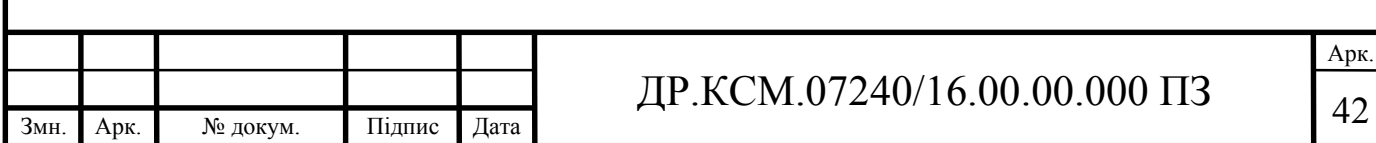

- функція BASS ChannelPlay (назва потоку: DWORD; перезапустити: BOOL): BOOL; - Функція старту відтворення звукового потоку.

- функція BASS ChannelPause (handle: DWORD): BOOL; - функція активації режиму паузи в відтворення звукового потоку.

- функція BASS ChannelStop (handle: DWORD): BOOL; - функція активації зупинки відтворення звукового потоку.

- функція BASS\_ChannelGetPosition (handle: DWORD; режим: DWORD): QWORD; - функція, що повертає поточну позицію в файлі, що відтворюється.

- функція BASS\_ChannelSetPosition (handle: DWORD; pos: QWORD; режим: DWORD): BOOL; Установка нової позиції у потоці (необхідне для перемотування) Переміщує позицію відтворення на попередній позиції.

- функція BASS\_ChannelBytes2Seconds (handle: DWORD; pos: QWORD): подвійна; - Переводить поточну позицію відтворення за секунду;

- функція BASS\_ChannelGetAttribute (handle, attrib: DWORD; значення var: FLOAT): BOOL; - функція, що повертає атрибути відповідного звукового каналу.

- функція BASS\_ChannelSetAttribute (handle, attrib: DWORD; значення var: FLOAT): BOOL; - Встановлює значення атрибута каналу. Параметр значення залежить від обраного атрибута. Для балансу атрибут (BASS ATTRIB PAN),  $-1$  - лівий канал,  $+1$  - правий канал, 0 - центр, а для гучності атрибута звуку (BASS\_ATTRIB\_VOL), 0 - немає звуку, 1 максимальна гучність.

Для активації процесу обміну аудіосигналами реалізована функція StartPlaySreamRadio.

IndxList := SendMessage(GetDlgItem(hApp, CTRL\_LISTVIEW\_PLAYLIST), LVM\_GETNEXTITEM, -1, LVNI\_FOCUSED);

if IndxList  $= -1$  then

begin

MessageBox(hApp, PChar(LoadStr(IDC\_STR\_MSG\_STM)),

PChar(LoadStr(IDC\_STR\_MSG\_ERR)), MB\_ICONSTOP);

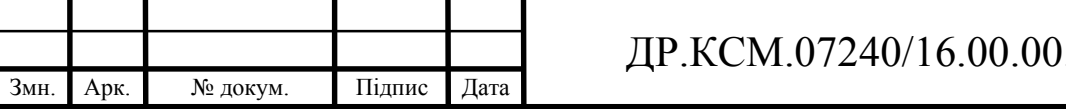

Арк.  $1000 \text{ H}3$  | 43

```
Exit;
end
else
if(IndxList > -1) then
begin
ZeroMemory(@buffer1, SizeOf(buffer1));
ListView GetItemText(GetDlgItem(hApp, CTRL_LISTVIEW_PLAYLIST),
IndxList, 0, buffer1, SizeOf(buffer1));
if(buffer1[0] \leq EmptyStr) then
begin
IndexItem := buffer1;
IndexItem := IniReadString(GetCurDir + 'Stations.dat', 'Stations', IndexItem, 
EmptyStr);
if (CurThread \leq 0) then
begin
CloseHandle(BeginThread(nil, 0, @OpenURL, PChar(IndexItem), 0, ThreadId));
end
else
CurThread := BeginThread(nil, 0, \omegaOpenURL, PChar(IndexItem), 0, ThreadId);
end; end; end;
```
Дана функція після ативації користувачем відповідних пунктів меню та вибору необхідної радіостанцї. Якщо під час активації потоку передачі аудіофайлу виникла непередбачувана ситеуція (відсутнє джерело звуку, проблеми з декодуванням інформації тощо), то програма виведе на екран відповідне повідомлення та перейде в режим очікування відповідних дій користувача. Список радіостанцій користувач може самостійно коригувати шляхом внесення правок в файл Stations.dat. В даному файлі знаходиться список доступних інтернет радіостанцій, а також їхні url- адреси. Стрічка запису даних про радіостанцію має наступний формат:

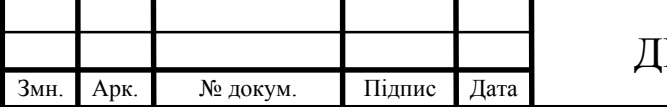

#### <назва радіостанції>=<url-адреса>.

Приклад вмісту файлу з параметрами ретрансляції раіостанцій на ведено на рисунку 3.3.

```
Stations1
VX - paдio=http://online.uhradio.com.ua:8001/efir32.m3u
FM Галичина=http://ua.uar.net:8000/qalychyna.m3u
Радіо1.UA=http://136.243.158.56:8000/online.m3u
<u>Paдio-Xвиля=http://radio-1.avtograd.ru:8001/radio/1</u>
Pexopg=http://efir.radiovolna.org.ua:8080/volna.m3u
```
Рисунок 3.3 – Приклад заповнення конфігураційної інформації про список та параметри роботи інтернет радіостанцій

Для коректної роботи програмної розробки необхідно провести ініціалізації бібліотеки bass, для цього реалізована процедура BassLibraryInit.

```
CheckParam := IniReadString(GetCurDir + 'Settings.ini', 'Options', 'DataFreq', 
EmptyStr);
if (HIWORD(BASS GetVersion) \leq BASSVERSION) then
begin
MessageBox(hApp, PChar(LoadStr(STR_LIB_VERSION)),
PChar(LoadStr(IDC_STR_MSG_ERR)), MB_ICONSTOP);
Exit;
end;
if (not BASS_Init(-1, IntTxtFrq[StrToInt(CheckParam)], 0, hApp, nil)) then
begin
MessageBox(hApp, PChar(LoadStr(STR_LIB_INITIALIZE)),
PChar(LoadStr(IDC_STR_MSG_ERR)), MB_ICONSTOP);
```
PostQuitMessage(0);end;

BASS SetConfig(BASS CONFIG NET PLAYLIST, 1);

BASS SetConfig(BASS CONFIG NET PREBUF, 0);

CheckParam := IniReadString(GetCurDir + 'Settings.ini', 'Options', 'TimeOut', EmptyStr);

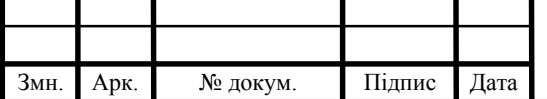

BASS\_SetConfig(BASS\_CONFIG\_NET\_TIMEOUT,

IntTxtNet[StrToInt(CheckParam)]);

CheckParam := IniReadString(GetCurDir + 'Settings.ini', 'Options', 'ConfBuf', EmptyStr);

BASS SetConfig(BASS CONFIG BUFFER, IntTxtBuf[StrToInt(CheckParam)]);

3.3 Тестування програмного додатку передачі аудіосигналів на основі потокових даних

Для проведення тестування розробленого програмного додатку використовувався персональний комп'ютер з наступними технічними параметрами (таблиця 3.1):

Таблиця 3.1 – Параметри персонального комп'ютера для тестування програмного додатку

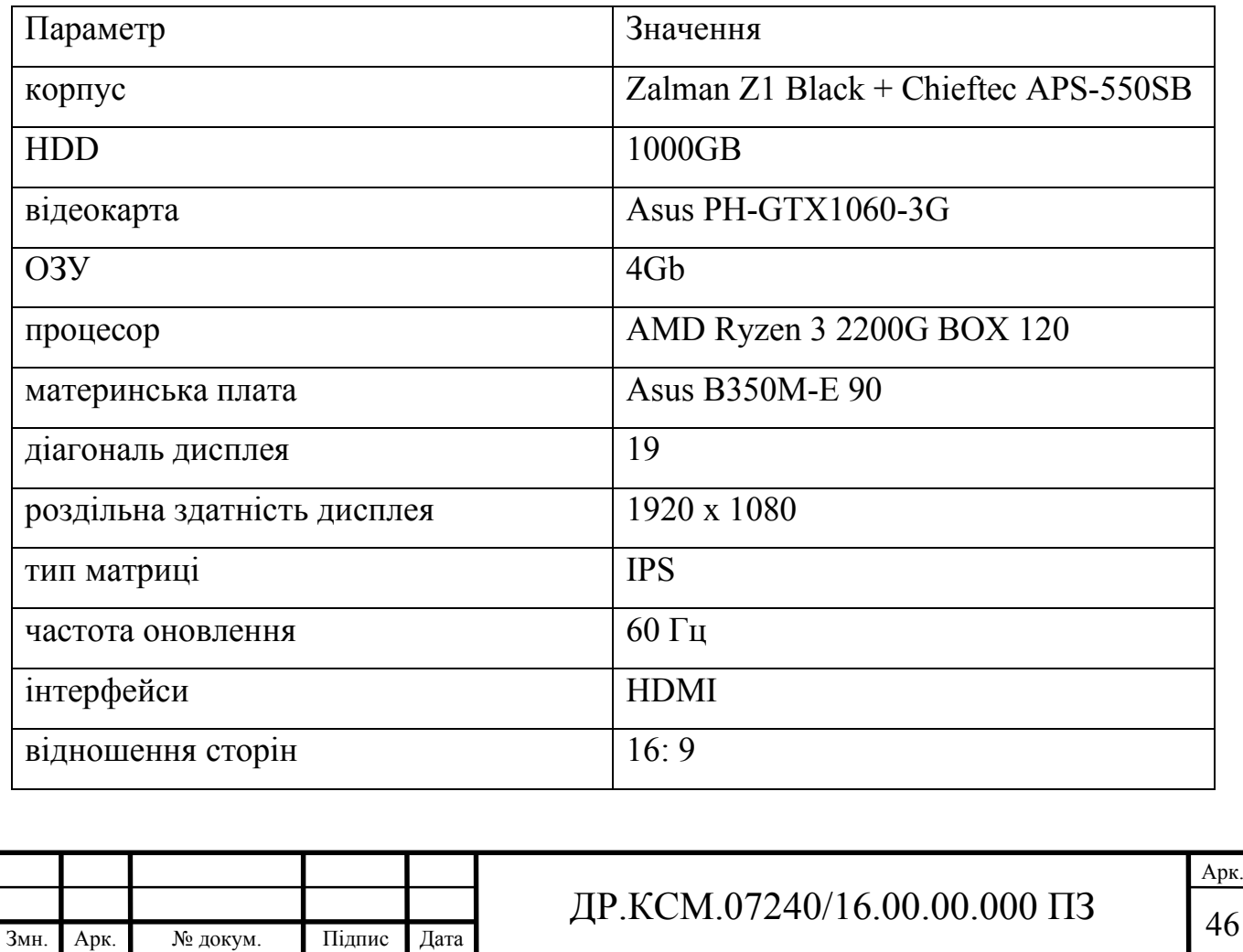

Технічні характеристики робочої станції є достатніми для проведення тестування розробленого програмного додатку та отримання достовірних даних про коректність роботи, швидкість опрацювання отриманих даних.

Для перевірки роботи програмного додатку, для початку оберемо необхідну радіостанцію. Наприклад, "УХ-радіо", для цього активуємо відповідний запис в списку радіостанції (рисунок 3.4).

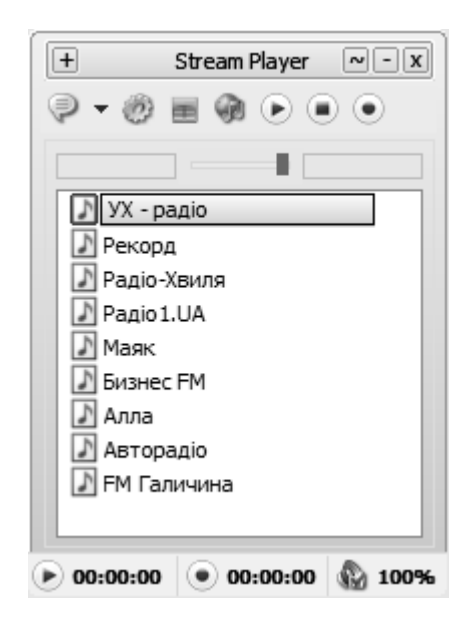

Рисунок 3.4 – Приклад роботи програмного додатку

Після процесу підключення та встановлення параметрів роботи, програмний додаток розпочне ретрансляцію аудіофайлів. При винекненні проблем з підключенням чи ретрансляцією звукових даний програма видать відповідне повідомлення. Індикатором, коректності роботи канадлу передачі даних окрім програвання звуків, є також процес зміни значення таймера в нижній частині головного вікна програми.

Окрім роботи в розрорнутому вигляді, де відображаєтсья головне (велике) вікно програмного додатку, в програмі передбаченйи режим роботи в системному треї. Для цього додатково було спроектовено зменшене вікно роботи програми. Основним функціональним завданням даного вікна є надання користувачеві швидкого доступу до функцій старту/зупинки або запису звукового файла, а також можливості регулювання рівня гучості відтворення

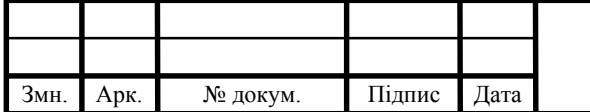

## ДР.КСМ.07240/16.00.00.000 ПЗ 47

файлів. Загальний вигляд допоміжного вікна програмного додатку наведено на рисунку 3.5.

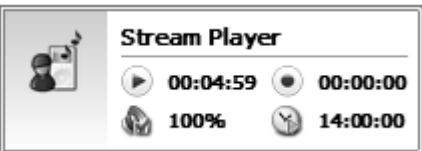

Рисунок 3.5 – Допоміжне вікно програмного додатку

Дана структура програмного додатку, спроектований графічний інтерфейс користувача та результати проведених тестів дозволили зробити наступні висновки:

- програмний додаток виконує усі поставленні перед ним завдання;

- користувачеві надана моживість самостійного налаштування параметрів роботи програмного додатку та елементів користувацького інтерфейсу;

- моделювання розробленої структури довело присутність всіх необхідних функцій та цілісність програми вцілому;

- під час відтворення звукових файлів була присуютя міінмальна затримака, що пов'язана з параметрами каналу зв'язку та не впливала на якість переданих даних.

Серед недоліків роботи програмного додатку можна відмітити невелику кількість функцій для додаткової обробки звукових файлів, проте на загальне позитивне врження від роботи з програмою це не впливає.

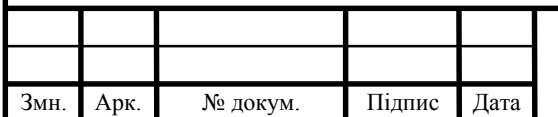

### 4 ТЕХНІКО-ЕКОНОМІЧНИЙ РОЗДІЛ

Метою техніко – економічного розділу дипломної роботи є здійснення економічних розрахунків, спрямованих на визначення економічної ефективності програмного додатку передачі аудіосигналів через мережу Internet на основі потокових даних та прийняття рішення про його подальший розвиток і впровадження або ж недоцільність проведення відповідної розробки. Для проведення даного дослідження необхідно провести ряд розразунків.

4.1 Розрахунок витрат на розробку програмного додатку

Витрати на розробку і впровадження програмного розробка програмного додатку передачі аудіосигналів через мережу Internet на основі потокових даних (*К*) включають:

$$
K = K_1 + K_2,
$$

де *К*<sup>1</sup> - витрати на розробку апаратного та програмного забезпечення грн.;

*К*<sup>2</sup> - витрати на відлагодження і дослідну експлуатацію програми рішення задачі на комп'ютері, грн.

Витрати на розробку апаратних та програмних засобів включають:

- витрати на оплату праці розробників (*ВОП*);
- витрати на відрахування у спеціальні державні фонди (*Вф*);
- витрати на матеріали та комплектуючі (*Пв*);
- накладні витрати (*Н*);
- інші витрати (*Ів*)
- витрати на використання комп'ютерної техніки( $B_{KT}$ ).

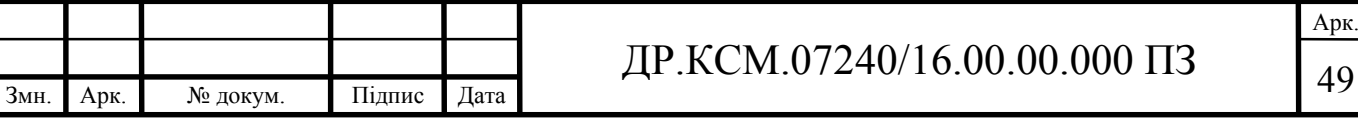

Розрахунок витрат на оплату праці.

Витрати на оплату праці включають заробітну плату (ЗП) всіх категорій працівників, безпосередньо зайнятих на всіх етапах проектування. Розмір ЗП обчислюється на основі трудоємності відповідних робіт у людино-днях та середньої ЗП відповідних категорій працівників.

У розробці проектного рішення задіяні наступні спеціалісти - розробники, а саме: керівник проекту; студент-дипломант; консультант технікоекономічного розділу (таблиця 4.1).

Таблиця 4.1 - Вихідні дані для розрахунку витрат на оплату праці

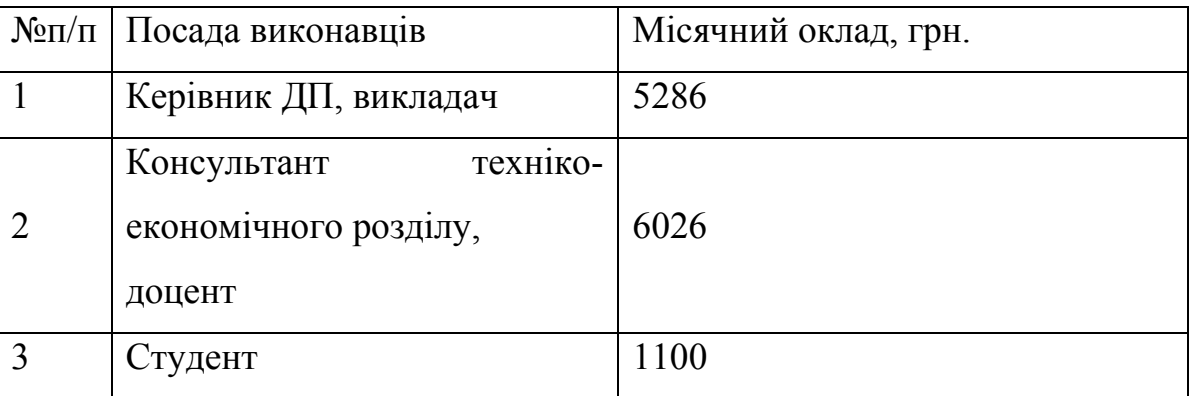

Витрати на оплату праці розробників проекту визначаються за наступною формулою (4.1):

$$
B_{OII} = \sum_{i=1}^{N} \sum_{j=1}^{M} n_{ij} \cdot t_{ij} \cdot C_{ij} , \qquad (4.1)
$$

де *nij* – чисельність розробників *і*-ої спеціальності *j*-го тарифного розряду, осіб;

*tij* – затрачений час на розробку проекту співробітником *і*-ої спеціальності *j*го тарифного розряду, год;

*Cij* – годинна ставка працівника *і*-ої спеціальності *j*-го тарифного розряду, грн.,

Середньо годинна ставка працівника може бути розрахована за такою формулою (4.2):

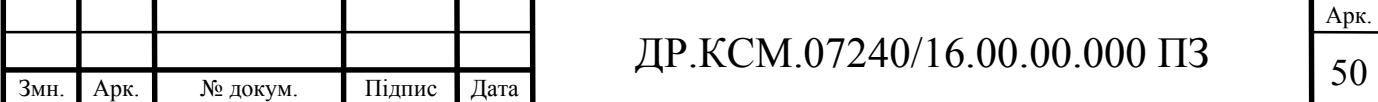

$$
C_{ij} = \frac{C_{ij}^{0}(1+h)}{P^{i}q_{i}},
$$
\n(4.2)

де *Cij* – основна місячна заробітна плата розробника *і*-ої спеціальності *j*-го тарифного розряду, грн.;

*h* – коефіцієнт, що визначає розмір додаткової заробітної плати (при умові наявності доплат);

*РЧi* - місячний фонд робочого часу працівника *і*-ої спеціальності *j*-го тарифного розряду, год. (приймаємо 168 год.).

Коефіцієнт *h*, який визначає розмір додаткової заробітної плати, для керівника та консультанта техніко-економічного розділу дорівнює 0,47.

Результати розрахунку записують до таблиці 4.2.

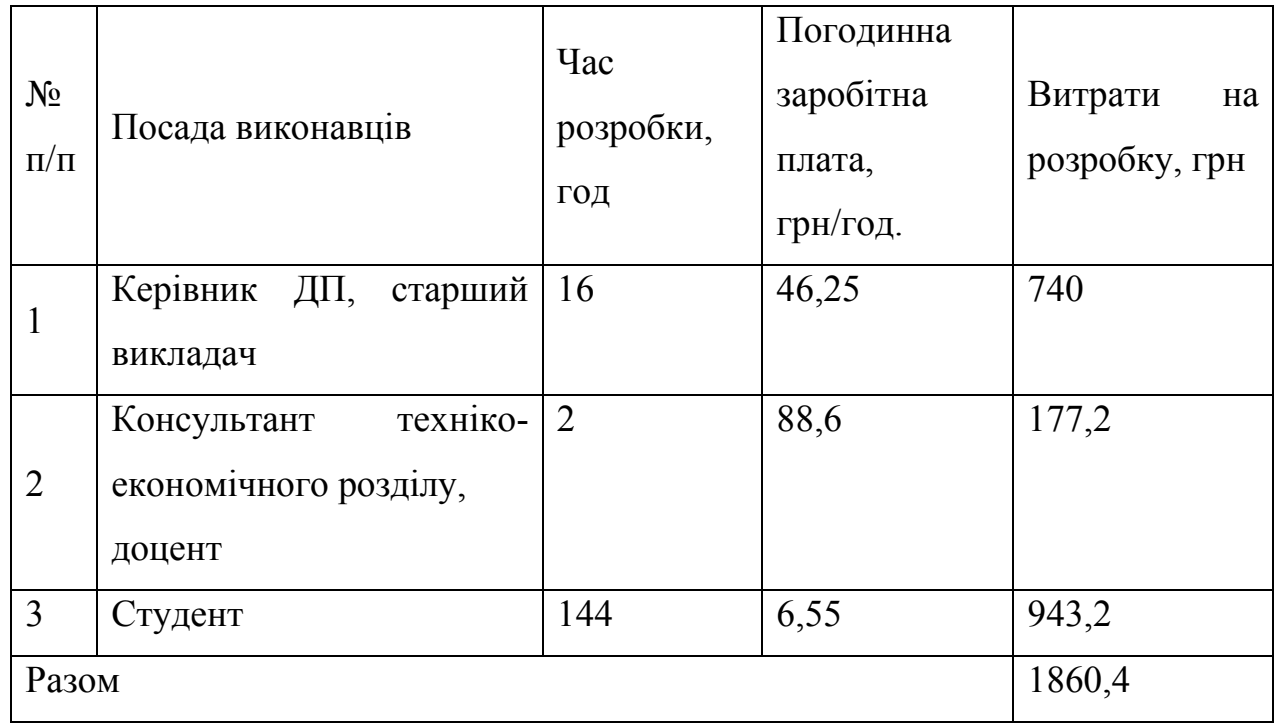

Таблиця 4.2 - Розрахунок витрат на оплату праці

Відрахування на соціальні заходи. Величну відрахувань у спеціальні державні фонди визначають у відсотковому співвідношенні від суми основної та додаткової заробітних плат. Згідно діючого нормативного законодавства сума відрахувань у спеціальні державні фонди складає 20,5% від суми заробітної плати:

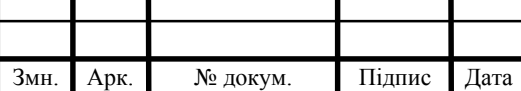

## $\text{HP.KCM}.07240/16.00.00.000\text{ }\Pi 3$

$$
B_{\phi} = \frac{20,5}{100} \cdot 1860,4 = 381,38 \text{ rph.}
$$

Розрахунок витрат на матеріали та комплектуючі.

Загальна сума витрат на матеріальні ресурси (*ВМ*) визначається за формулою (4.3):

$$
B_M = \sum_{i=1}^{n} K_i \cdot H_i, \tag{4.3}
$$

де *Кi* - витрата *i*-го типу матеріалу, натуральні одиниці вимірювання;

*Цi* - ціна за одиницю *i*-го типу матеріалу, грн.;

*i* - тип матеріального ресурсу;

*n* - кількість типів матеріальних ресурсів.

Таблиця 4.3 - Зведені розрахунки матеріальних витрат

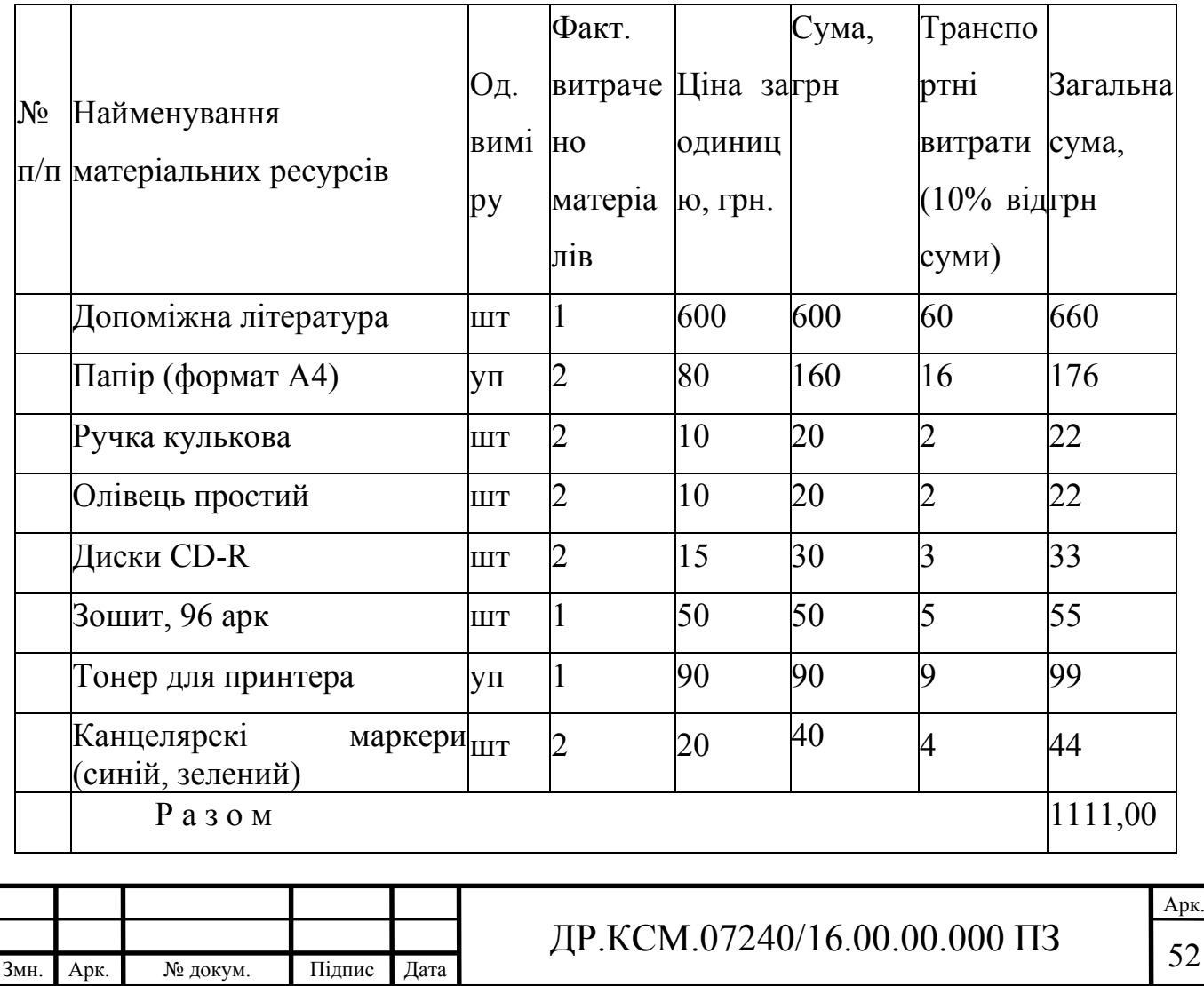

Витрати на використання комп'ютерної техніки.

Витрати на використання комп'ютерної техніки $(B_{KT})$  включають витрати на амортизацію комп'ютерної техніки, витрати на користування програмним забезпеченням, витрати на електроенергію, що споживається комп'ютером. За даними обчислювального центру ТНЕУ для комп'ютера типу ІВМ РС/АТХ вартість години роботи становить 6 грн. Середній щоденний час роботи на комп'ютері – 2 години. Розрахунок витрат на використання комп'ютерної техніки приведений в таблиці 4.4.

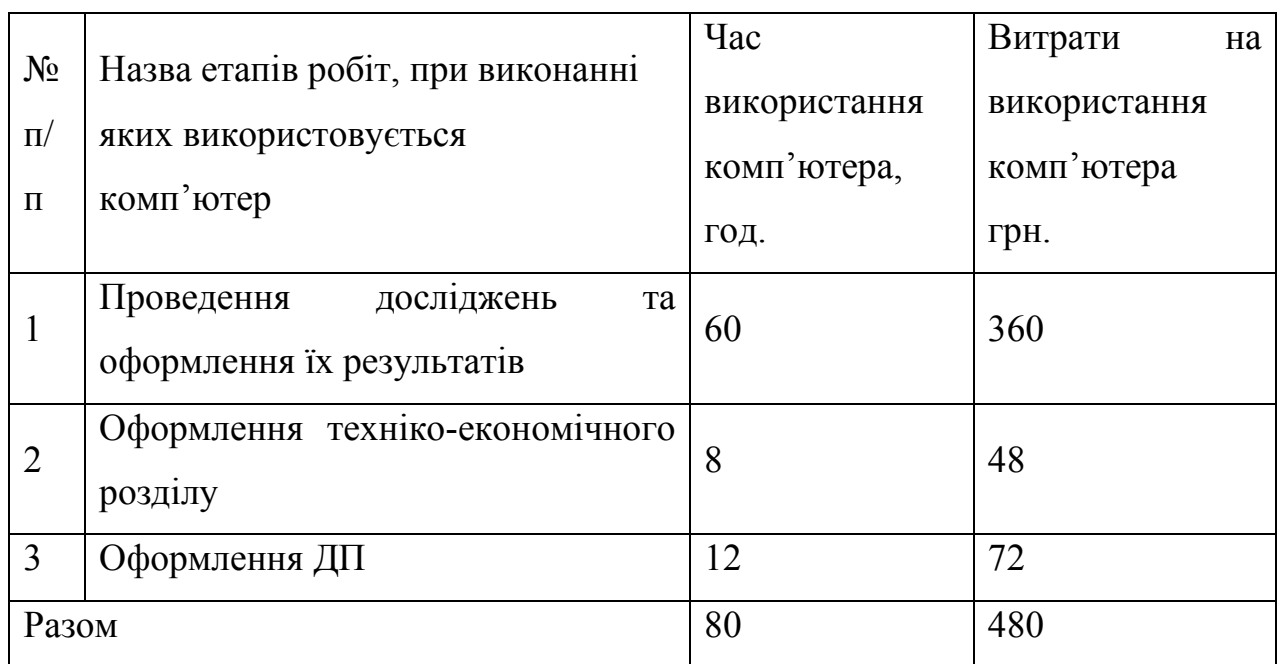

Таблиця 4.4- Розрахунок витрат на використання комп'ютерної техніки

Накладні витрати.

Накладні витрати проектних організацій включають три групи видатків: витрати на управління, загальногосподарські витрати, невиробничі витрати. Вони розраховуються за встановленими відсотками до витрат на оплату праці. Середньостатистичний відсоток накладних витрат приймемо 150% від заробітної плати:

$$
H = 1,5.1860,4 = 2790,6 \text{ (rph)}.
$$

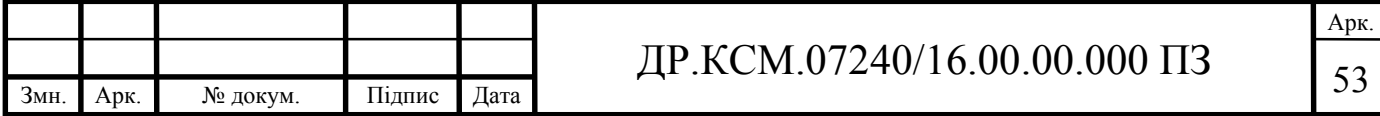

Інші витрати.

Інші витрати є витратами, які не враховані в попередніх статтях. Вони становлять 10% від заробітної плати:

$$
I_B = 1860, 4 \cdot 0, 1 = 186, 04
$$
 (rph).

Витрати на розробку програмного забезпечення складають:

 $K_1 = B_{OH} + B_{\phi} + B_M + H + I_R + B_{KT}$  $K_1$  = 1860,4+381,38+1111,00+2790,6+186,04+480,00=6809,42 (грн).

Витрати на відлагодження і дослідну експлуатацію програмного продукту визначаємо за формулою (4.4):

$$
K_2 = S_{M,2} \cdot t_{\text{si}\partial} \tag{4.4}
$$

де *Sм*.*г*. - вартість однієї машино-години роботи ПК, грн./год;

*від t* - комп'ютерний час, витрачений на відлагодження і дослідну експлуатацію створеного програмного продукту, год.

Загальна кількість днів роботи на комп'ютері дорівнює 30 днів. Середній щоденний час роботи на комп'ютері – 2 години. Вартість години роботи комп'ютера дорівнює 6 грн., тому  $K_2$ = 6·60 = 360 грн.

#### 4.2 Визначення експлуатаційних витрат

Для оцінки економічної ефективності розроблювальної системи моніторингу слід порівняти її з аналогом, тобто існуючим програмним забезпеченням ідентичного функціонального призначення.

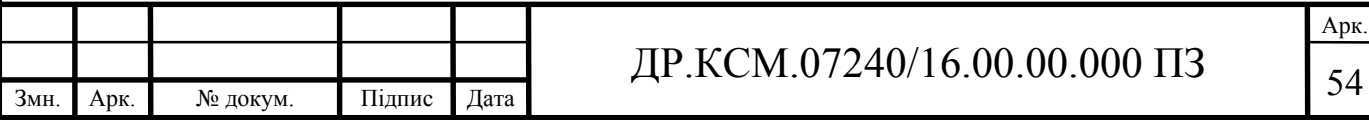

Експлуатаційні одноразові витрати по програмному забезпеченню і аналогу включають вартість підготовки даних і вартість роботи комп'ютера (за час дії програми):

$$
E_{\Pi} = E_{1\Pi} + E_{2\Pi},
$$

де *ЕП* - одноразові експлуатаційні витрати на ПЗ (аналог), грн.;

*Е*1*<sup>П</sup>* - вартість підготовки даних для експлуатації ПЗ (аналогу), грн.;

*Е*2*<sup>П</sup>* - вартість роботи комп'ютера для виконання проектного рішення (аналогу), грн.

Річні експлуатаційні витрати *ВЕП* визначаються за формулою:

$$
B_{E\Pi}=E_{\Pi}*N_{\Pi}\,,
$$

де  $N_{\Pi}$  - періодичність експлуатації ПЗ (аналогу), раз/рік.

Вартість підготовки даних для роботи на комп'ютері визначається за формулою:

$$
E_{1\Pi} = \sum_{l=1}^{n} n_i t_i c_i ,
$$

де *і* - категорії працівників, які приймають участь у підготовці даних (*і*=1,2,...*n*);

*nі* - кількість працівників *і*-ої категорії, осіб.;

*tі* - трудомісткість роботи співробітників *і*-ої категорії по підготовці даних, год.;

*сі* - середнього годинна ставка працівника *і*-ої категорії з врахуванням додаткової заробітної плати, що знаходиться із співвідношення:

$$
c_i = \frac{c_i^0(1+b)}{m},
$$

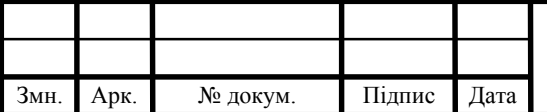

# ДР.КСМ.07240/16.00.00.000 ПЗ 55

Арк.

де  $c_i^0$  - основна місячна заробітна плата працівника *і*-ої категорії, грн.;

*b* - коефіцієнт, який враховує додаткову заробітну плату (приймемо 0,57);

*m* - кількість робочих годин у місяці, год.

Для роботи з даними як для проектного рішення так і аналогу потрібен один працівник, основна місячна заробітна плата якого складає: *с* = 3723 грн. Тоді:

$$
c_1 = \frac{3723(1+0.57)}{22*8} = 33,21 \text{ rph/rod}
$$

Трудомісткість підготовки даних для проектного рішення складає 1 год., для аналога 1,5 год.

Таблиця 4.5 - Розрахунок витрат на підготовку даних та реалізацію проектного рішення на комп'ютері

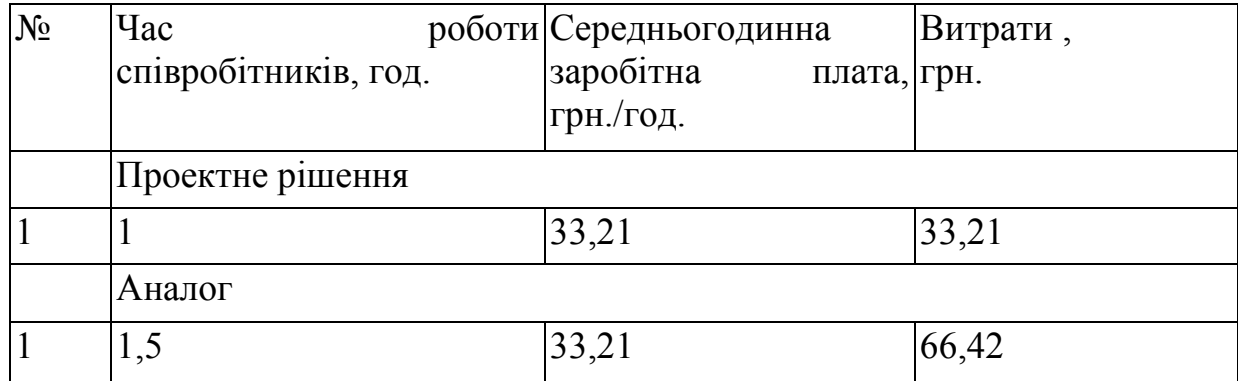

Витрати на експлуатацію комп'ютера визначається за формулою:

$$
E_{2\Pi} = t * S_{MT}
$$

де *t* - витрати машинного часу для реалізації рішення (аналогу), год.;

*SMГ* - вартість однієї години роботи комп'ютера, грн./год.

$$
E_{2II} = 1* 6 = 6 \text{ rph.}; \ E_{2A} = 1,5*6 = 9 \text{ rph.}
$$
\n
$$
E_{II} = 33,21+6 = 39,21 \text{ rph.}; \ E_{A} = 66,42+9 = 75,42 \text{ rph.}
$$
\n
$$
B_{EII} = 39,21*252 = 9880,92 \text{ rph.}; \ B_{EA} = 75,42*252 = 19005,84 \text{ rph.}
$$
\n
$$
AP. KCM.07240/16.00.00.000 \text{ l}
$$

Обчислення накладних витрат.

Накладні витрати пов'язані з обслуговуванням виробництва, утриманням апарату управління підприємства (фірми) та створення необхідних умов праці.

В залежності від організаційно-правової форми діяльності господарюючого суб'єкта, накладні витрати можуть становити 60–100 % від суми основної та додаткової заробітної плати працівників.

$$
H_B = 0.7 * B_{OH}, \t\t(4.7)
$$

де *НВ* – накладні витрати.

$$
HB=0,7*5845,11=4091,58
$$
 rph.

Складання кошторису витрат та визначення собівартості.

Результати проведених розрахунків зведемо у таблицю 4.6.

Таблиця 4.6 - Кошторис витрат

Змн. Арк. № докум. Підпис Дата

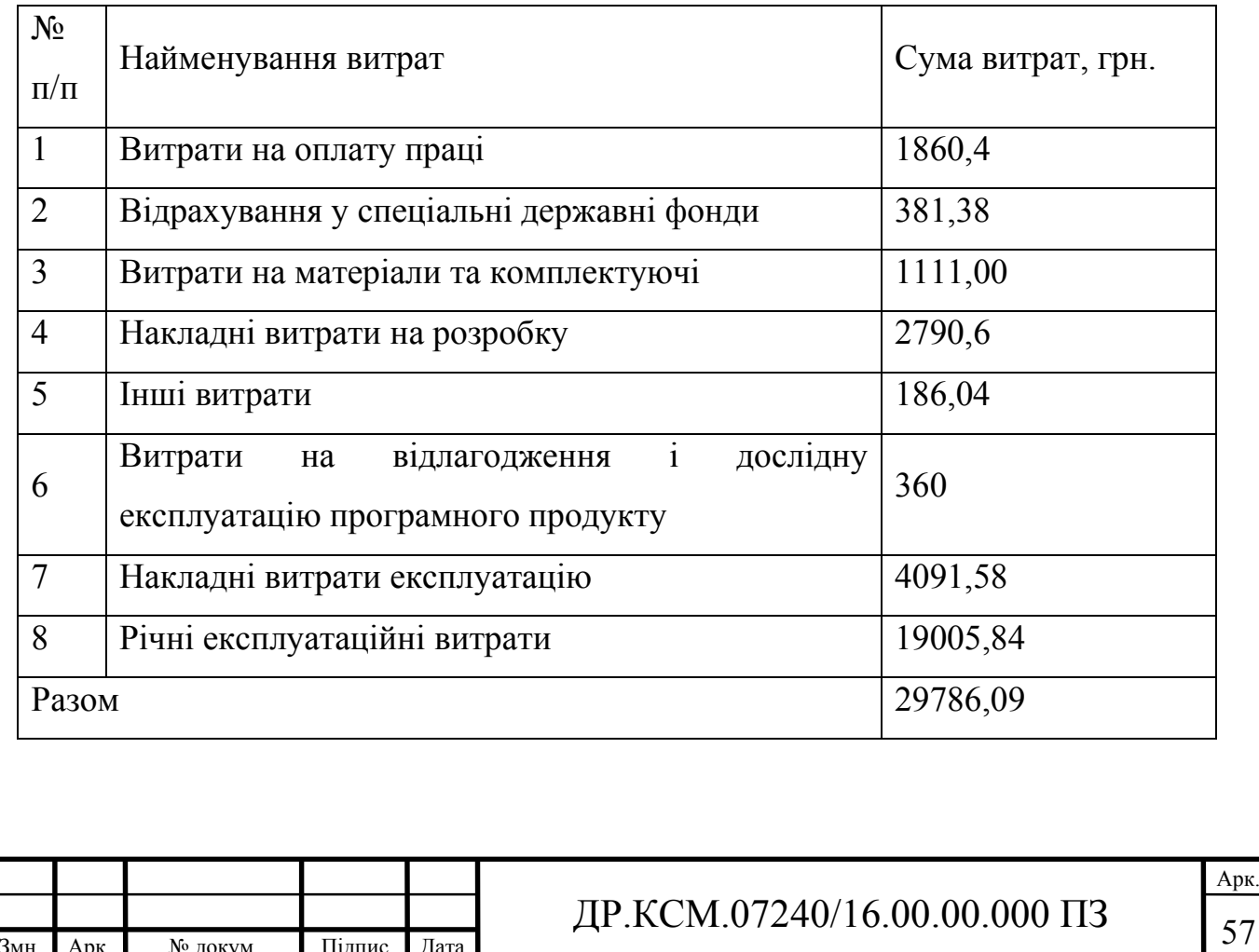

Розрахунок ціни проекту.

Договірна ціна (*ЦД*) для проектних рішень розраховується за формулою (4.8):

$$
H_{\rm \Pi} = B_{KC} \cdot \left(1 + \frac{p}{100}\right),\tag{4.8}
$$

де  $B_{KC}$  – кошторисна вартість, грн.;

*р* - середній рівень рентабельності, % (приймаємо 20% за погодженням з керівником).

$$
L_{\text{II}} = 29786,09 \cdot (1+0,26) = 35743,31 \text{ rph.}
$$

4.3 Визначення економічної ефективності і терміну окупності капітальних вкладень

Економічна ефективність (*Еф*) полягає у відношенні результату виробництва до затрачених ресурсів:

$$
E_{\phi} = \frac{\Pi}{B_{KC}} \tag{4.9}
$$

де *П* – прибуток, грн.;

 $B_{KC}$  – кошторисна вартість, грн..

*Еф*=5957,22 грн. / 29786,09 грн. = 0,25.

Поряд із економічною ефективністю розраховують термін окупності капітальних вкладень (*Тр*):

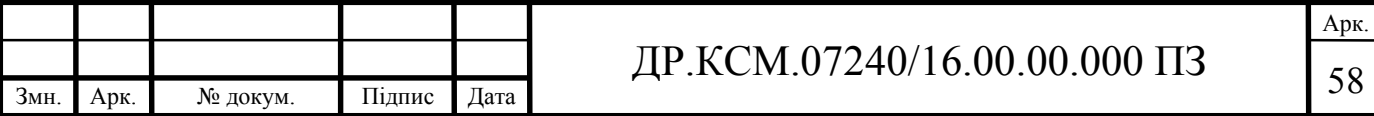

$$
T_P = \frac{1}{E_P} \tag{4.10}
$$

Toбто:  $T_P = 1/0, 2 = 5p$ .

Прийнятним вважається термін окупності близький до 7 років.

Розраховані економічні показники проекту занесемо до таблиці 4.7.

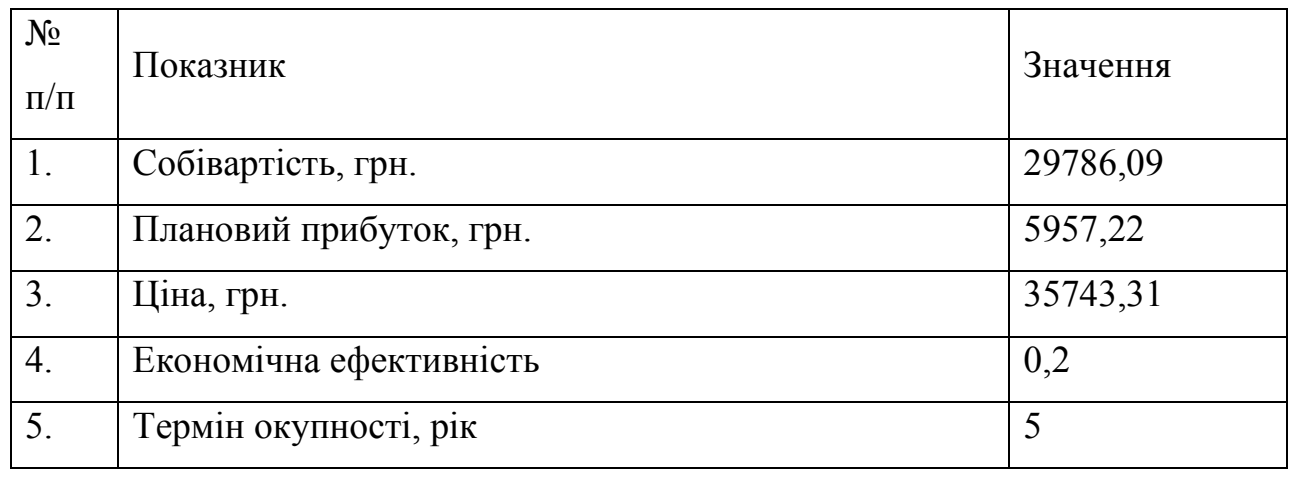

#### Таблиця 4.7 - Економічні показники розробки

Враховуючи основі економічні показники з таблиці 4.7, можна зробити висновок, що при економічній ефективності 0,2 та терміні окупності – 5 роки проводити роботи по впровадженню даного програмного додатку є доцільним та економічно вигідним.

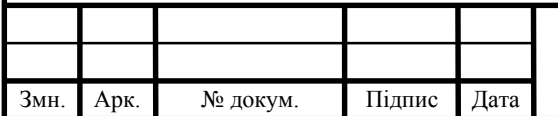

### ВИСНОВКИ

На основі аналізу сучасних програмних додатків обміну аудіоданими через мережу інтернет можна зробити наступні висновки:

1. Проведено аналіз протоколів передачі аудіосигналів в комп'ютерних мережа, що дозволило виділити протоколи для передачі звукових даних в мережі інтернет на сонові потоків.

2. Дослідженно технологій кодування та передачі аудіосигналів, що надало можливість обрати параметри передачі сигналу для забезпечення необхідного рівня за відношенням якість/швидкість.

3. Проведено аналіз сучасних програмних засобів прийому та відтворення аудіосигналів на прикладі інтернет-радіо, що дозволило визначити основні вимоги які ставляться перед розробниками програмних додатів даного типу.

4. Досліджено архітектуру серверної складової системи інтернетрадіостанції, що дозволило виділити параметри та сигнали, які необхідно використовувати під час під'єднання до віддаленої інтерент-радіостанції.

5. Спроектовано структуру програмного засобу прийому та відтворення аудіосигналів, на основі модульного підходу, що дозволило провести попереднє дослідження запропонованого рішення за домогою технологій моделювання.

6. Реалізовано програмний засіб прийому та відтворення аудіосигналів та проведено тестування розробленого програмного забезпечення при розпізнавання формул різної складності.

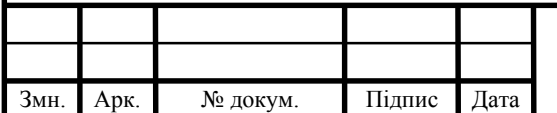

Арк.

#### СПИСОК ВИКОРИСТАНИХ ДЖЕРЕЛ

1. Баженова И.Ю. Язык программирования Delphi// И.Ю. Баженова// АО "Диалог-МИФИ", 1997. – 366с.

2. Бартлетт Н. Программирование на Delphi Путеводитель // Н. Бартлетт А. Лесли, С. Симкин / Издательство НИПФ "ДиаСофт Лтд.",1996. – 116с.

3. Вебер Дж. Технология С++в подлиннике // Дж. Вебер //QUE Corporation, 1996. – 256с.

4. Волш А. И. Основы программирования на С++для World Wide Web // А. И. Волш // Издательство "Диалектика",1996. – 458с.

5. Марков А. С. «Базы данных. Введение в теорию и методологию // А. С. Марков, К.Ю. Лисовский // Финансы и статистика»-2006,-Р. 24-35.

6. Абрамов С. А. Задачи по программированию // С. А. Абрамов, Г. Г. Гнездилова, Е. Н. Капустина, М. И. Селюн// М.: Наука, 1988. – 256с.

7. Березин Б.И., Начальный курс Delphi // Б.И.Березин, С.Б.Березин // М.: ДИАЛОГ-МИФИ, 1996. – 331с.

8. Бондарев В.М. Основы программирования // В.М. Бондарев, В.И. Рублинецкий, Е.Г. Качко // Харьков: Фолио, Ростов н/Д: Феникс, 1997. – 446с.

9. Вирт Н. Алгоритмы и структуры данных. // Н. Вирт // М.: Мир, 1989. - 345с.

10.Гладков В. П. Задачи по информатике на вступительном экзамене в вуз и их решения: Учебное пособие // В. П. Гладков // Пермь: Перм. техн. ун-т,  $1994. - 516c.$ 

11.Грогоно П. Программирование на языке Delphi // П. Грогоно // М.: Мир, 1982. – 216с.

12.Дагене В.А. 100 задач по программированию // В.А.Дагене, Г.К. Григас, К.Ф. Аугутис // М.: Просвещение, 1993. – 106с.

13.Джамса К. Библиотека программиста Java // К.Джамса // ООО "Попурри", 1996. – 656с.

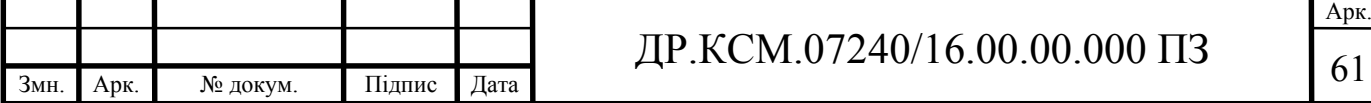

14. Марков А. С. «Базы данных. Введение в теорию и методологію //

А. С. Марков, К.Ю. Лисовский // Финансы и статистика»-2006, - Р. 24-35.

15.Заварыкин В.М. Основы информатики и вычислительной техники // В.М. Заварыкин, В.Г. Житомирский, М.П. Лапчик // М.: Просвещение, 1989. – 556с.

16.Касаткин В. Н. Информация. Алгоритмы. ЭВМ // В. Н. Касаткин // М.: Просвещение, 1991. – 219с.

17.Кен А. Язык программирования Delphi // А. Кен, Дж. Гослинг // Издательство "Питер-Пресс", 1997. – 378с.

18.Керниган Б. Язык программирования Delphi // Б. Керниган, Д. Ритчи // Пер. с англ. — М.: Финансы и статистика, 1992. – 391с.

19.Ляхович В.Ф. Руководство к решению задач по основам информатики и вычислительной техники // В.Ф. Ляхович// М.: Высшая школа, 1994. – 127с.

20.Мейнджер Дж. Delphi Основы программирования // Дж. Мейнджер // Издательская группа BHV, Киев,1997. – 346с.

21.Миков А. И. Информатика. Введение в компьютерные науки // А. И. Миков // Пермь: Изд-во ПГУ, 1998. – 442с.

22.Могилев А. В. Информатика: Учеб. пособие для студ. пед. вузов //

А. В. Могилев, Е. К. Хеннера.// М.: Изд. центр «Академия», 1999. – 629с.

23.Нотон П. JAVA:Справ.руководство// П.Нотон, А.Тихонова.- М.:БИНОМ:Восточ.Кн.Компания,1996:Восточ.Кн.Компания. - 447с.

24.Нотон П. Полный справочник по Java // П. Нотон, Г. Шилдт// McGraw-Hill,1997, Издательство "Диалектика",1997. – 556с.

25.Ренеган Э.Дж. 1001 адрес WEB для программистов :Новейший путеводитель программиста по ресурсам World Wide Web:Пер.// Э.Дж. Ренеган /с англ..-Минск:Попурри,1997.-512с.ил.

26.Родли Дж. Создание Java-апплетов // Дж. Родли // The Coriolis Group,Inc.,1996, Издательство НИПФ "ДиаСофт Лтд.",1996. – 466с.

27.Томас М. Секреты программирования для Internet на Java // М.Томас, П. Пратик, А. Хадсон, Д. Болл// Ventana Press, Ventana Communications Group, U.S.A., 1997. – 396с.

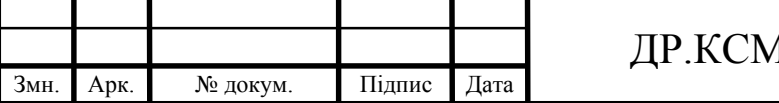

28.Семакина И. Г. Информатика. Задачник-практикум: В 2 т. //

И. Г. Семакина, Е.К.Хеннера // М.: Лаборатория Базовых Знаний, 1999. – 476с.

29.Сокольский М.В. Все об Intranet и Internet // М.В. Сокольский // М.:Элиот,1998. - 254с.ил.

30.Тассел Д. Стиль, разработка, эффективность, отладка и испытание программ // Д. Тассел // М.: Мир, 1981. – 56с.

31. Тюрин Ю.Н. Анализ данных на компьютере. // Ю.Н. Тюрин, А.А. Макаров, В.Э.Фигурнова // М.: ИНФРА-М, Финансы и статистика, 1995. - 384с.

32. Флэнэген Д. Java in a Nutshell // Д. Флэнэген // O'Reilly & Associates, Inc., 1997, Издательская группа BHV, Киев, 1998. – 473с.

33.Чен М.С. Программирование на С++:1001 совет:Наиболее полное руководство по Java и Visual J++ :Пер.с англ.// М.С.Чен, С.В. Грифис, Э.Ф. Изи./ -Минск:Попурри,1997.- 640с.ил.+ Прил.(1диск.).

34.Эферган М. С++: справочник // М. Эферган // QUE Corporation, 1997, Издательство "Питер Ком", 1998. – 256с.

35.Методичні рекомендації до виконання дипломного проекту з освітньокваліфікаційного рівня "Бакалавр" напряму підготовки 6.050102 «Комп'ютерна інженерія» фахового спрямування «Комп'ютерні системи та мережі» / О.М. Березький, Л.О.Дубчак, Р.Б. Трембач, Г.М. Мельник, Ю.М. Батько, С.В. Івасьєв // Під ред. О.М. Березького. Тернопіль: ТНЕУ, 2014.–65 с.

36.Методичні вказівки до написання техніко-економічного розділу дипломних проектів освітньо-кваліфікаційного рівня «ба калавр» напряму підготовки 6.050102 комп'ютерна інженерія/ І.Р. Паздрій // Тернопіль: ТНЕУ,  $2014. - 37$  c.

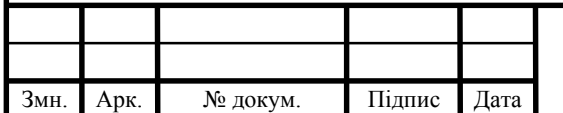